# 100 Things You Should Know About Controlling with SAP®

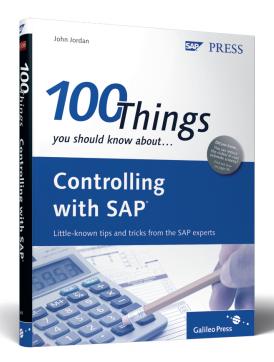

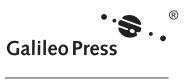

### **Contents at a Glance**

| 1 | Cost Center Accounting   | 14  |
|---|--------------------------|-----|
| 2 | Internal Orders          | 38  |
| 3 | Profit Center Accounting | 44  |
| 4 | Product Cost Planning    | 50  |
| 5 | Cost Object Controlling  | 106 |
| 6 | Material Ledger          | 160 |
| 7 | Profitability Analysis   | 184 |
| 8 | Controlling General      | 206 |
| 9 | Information System       | 220 |

### Contents

|             | -                      | ts                                            | 11<br>12 |  |  |  |  |  |
|-------------|------------------------|-----------------------------------------------|----------|--|--|--|--|--|
| IIIIIIIIIII |                        |                                               | 12       |  |  |  |  |  |
| PART 1      | Cost Center Accounting |                                               |          |  |  |  |  |  |
|             | 1                      | Standard and Alternate Hierarchies            | 16       |  |  |  |  |  |
|             | 2                      | Procedure to Swap the Standard Hierarchy      | 18       |  |  |  |  |  |
|             | 3                      | Cost Element Default Account Assignment       | 20       |  |  |  |  |  |
|             | 4                      | Automatic Account Assignment                  | 22       |  |  |  |  |  |
|             | 5                      | Plan Activity Price with Activity Type Groups | 24       |  |  |  |  |  |
|             | 6                      | Copy Cost Center Plan                         | 26       |  |  |  |  |  |
|             | 7                      | Plan Cost Splitting                           | 28       |  |  |  |  |  |
|             | 8                      | Actual Price Calculation                      | 30       |  |  |  |  |  |
|             | 9                      | Target Cost Analysis                          | 32       |  |  |  |  |  |
|             | 10                     | Cost Center Variance Analysis                 | 34       |  |  |  |  |  |
| PART 2      | Internal               | Orders                                        | 38       |  |  |  |  |  |
|             | 11                     | Internal Order Planning                       | 40       |  |  |  |  |  |
|             | 12                     | Internal Order Budgeting                      | 42       |  |  |  |  |  |
| PART 3      | Profit C               | enter Accounting                              | 44       |  |  |  |  |  |
|             | 13                     | Profit Center Integrated Planning             | 46       |  |  |  |  |  |
|             | 14                     | Profit Center Assignment Monitor              | 48       |  |  |  |  |  |
| PART 4      | Product                | Cost Planning                                 | 50       |  |  |  |  |  |
|             | 15                     | Standard versus Moving Average Price          | 52       |  |  |  |  |  |
|             | 16                     | Moving Average Historical Price               | 54       |  |  |  |  |  |
|             | 17                     | Changing Material Prices Manually             | 56       |  |  |  |  |  |
|             | 18                     | Price Unit versus Costing Lot Size            | 58       |  |  |  |  |  |
|             | 19                     | Optimize Costing Lot Size                     | 60       |  |  |  |  |  |
|             | 20                     | Purchasing Info Record Prices                 | 62       |  |  |  |  |  |
|             | 21                     | Purchasing Info Record Scales                 | 64       |  |  |  |  |  |
|             | 22                     | Plant-Specific Purchasing Info Records        | 66       |  |  |  |  |  |
|             | 23                     | Cost Estimates and Procurement Type           | 68       |  |  |  |  |  |
|             | 24                     | Costing Sheets Allocate Overhead              | 70       |  |  |  |  |  |
|             | 25                     | Template Alternative to Costing Sheets        | 72       |  |  |  |  |  |
|             | 26                     | Copying Costing Variants                      | 74       |  |  |  |  |  |
|             | 27                     | Cost Estimate User Exits                      | 76       |  |  |  |  |  |

|        | 28      | Purchased Material Delivery Costs                 | 80  |
|--------|---------|---------------------------------------------------|-----|
|        | 29      | Activity Type Search Strategies                   | 84  |
|        | 30      | Cost Estimate Default Dates                       | 86  |
|        | 31      | Transfer Control Uses Existing Cost Estimates     | 88  |
|        | 32      | Marking Allowance for Valuation Variants          | 90  |
|        | 33      | Mixed Cost Estimates                              | 92  |
|        | 34      | Optimize Costing Runs                             | 94  |
|        | 35      | Material Status Reduces Costing Messages          | 96  |
|        | 36      | Reduce the Clutter in Cost Estimate Screens       | 98  |
|        | 37      | Unit Cost Estimate — Base Planning Object         | 100 |
|        | 38      | Material Cost Estimate without Quantity Structure | 102 |
|        | 39      | Searching for Cost Estimates                      | 104 |
| PART 5 | Cost Ob | eject Controlling                                 | 106 |
|        | 40      | Valuation Class and Material Type                 | 108 |
|        | 41      | Display Automatic Account Assignment Entries      | 110 |
|        | 42      | Valuation Grouping Code Message                   | 112 |
|        | 43      | Purchasing Account Assignment Categories          | 114 |
|        | 44      | Post Purchase Price Variance to Purchasing        | 116 |
|        | 45      | Default Values for Product Cost Collectors        | 118 |
|        | 46      | Process versus Production Orders                  | 120 |
|        | 47      | Valuated Sales Order Stock                        | 122 |
|        | 48      | Valuation of Sales Order Stock                    | 124 |
|        | 49      | Target Cost Versions                              | 126 |
|        | 50      | Work in Process and Product Cost Collectors       | 128 |
|        | 51      | Results Analysis Involves Revenue                 | 130 |
|        | 52      | Settlement and Processing Types                   | 132 |
|        | 53      | Assembly Scrap Basics                             | 134 |
|        | 54      | Component and Assembly Scrap                      | 136 |
|        | 55      | Operation Scrap Basics                            | 138 |
|        | 56      | Purchase Order Deletion Flag                      | 140 |
|        | 57      | Production Order Deletion Flag                    | 142 |
|        | 58      | Product Cost Collector Deletion Flag              | 144 |
|        | 59      | Allow Movement Types in a Test System             | 146 |
|        | 60      | Subcontracting Process                            | 148 |
|        | 61      | Inventory Aging Reports                           | 150 |
|        | 62      | Inventory — the Lowest Value Principle            | 152 |
|        | 63      | Change Valuation Class with Inventory             | 156 |
|        | 64      | Movement Type Account Determination               | 158 |
| PART 6 | Materia | l Ledger                                          | 160 |
|        | 65      | Multiple Valuations with the Material Ledger      | 162 |
|        | 66      | Actual Costing with the Material Ledger           | 164 |
|        | 67      | Period-End Closing with the Material Ledger       | 166 |
|        | 68      | Material Master Conversion during Startup         | 170 |

|        | 69       | Purchase Order Conversion during Startup                  | 172 |
|--------|----------|-----------------------------------------------------------|-----|
|        | 70       | Reconciliation during Production Startup                  | 174 |
|        | 71       | Preparation for Production Startup                        | 176 |
|        | 72       | Post Conversion Activities                                | 178 |
|        | 73       | Actual Cost Component Split                               | 180 |
|        | 74       | Deactivating the Material Ledger                          | 182 |
| PART 7 | Profital | pility Analysis                                           | 184 |
|        | 75       | Account- versus Costing-Based CO-PA                       | 186 |
|        | 76       | Cost of Sales Cost Element                                | 188 |
|        | 77       | Statistical Conditions and Profitability Analysis (CO-PA) | 190 |
|        | 78       | Map Manual Account Adjustments                            | 192 |
|        | 79       | Interface Sign Logic                                      | 194 |
|        | 80       | Valuation                                                 | 196 |
|        | 81       | Settle Production Variances to CO-PA                      | 198 |
|        | 82       | Data Storage Tables                                       | 200 |
|        | 83       | Summarization Levels and Reporting                        | 202 |
|        | 84       | Customizing Monitor                                       | 204 |
| PART 8 | Control  | ling General                                              | 206 |
|        | 85       | SAP ERP Delivered Controlling Areas                       | 208 |
|        | 86       | Open and Close Accounting Periods                         | 210 |
|        | 87       | Controlling Period Lock                                   | 212 |
|        | 88       | Closing Materials Management Periods                      | 214 |
|        | 89       | Add Object Services to Sales Orders                       | 216 |
|        | 90       | Implementation Guide Shortcuts                            | 218 |
| PART 9 | Informa  | ition System                                              | 220 |
|        | 91       | Line Item Reports                                         | 222 |
|        | 92       | Detailed Reports                                          | 224 |
|        | 93       | Order Summarization                                       | 226 |
|        | 94       | Variance Analysis in Prior Periods                        | 228 |
|        | 95       | Origin Groups Provide Detailed Reporting                  | 230 |
|        | 96       | Cost Component Groups Improve Reporting                   | 232 |
|        | 97       | Display a List of Product Cost Collectors                 | 234 |
|        | 98       | Display Data Directly with Data Browser                   | 236 |
|        | 99       | Drill-Down to Display Table Content                       | 238 |
|        | 100      | Wildcard Search Options                                   |     |
|        |          |                                                           | 242 |
|        |          |                                                           | 260 |
|        |          | ırces                                                     | 262 |
|        | hor      |                                                           | 265 |
| Inday  |          |                                                           | 266 |

### Introduction

This book is the first of a new series of SAP ERP books based on 100 ideas for various SAP software components. It is designed to make reading and understanding SAP ERP more interesting and accessible for your day to day work. You can flip through this book and search for ideas on each page to see if any of the 100 topics catches your attention. If so, you can read through the idea in a matter of minutes and decide whether you'd like to research the topic further. Most ideas are two pages long so you can see the entire idea on each open page. Since its limited how much information can be placed on two pages, each idea generally references other materials where you can do further research and reading.

SAP OSS notes are a great way to research topics, though knowing the best search terms to find relevant notes takes practice. The OSS notes referenced in this book will take you to exactly the right place to carry out further research. In a way you, can use this book as an index to OSS notes and other resources.

This book is designed to be useful for users, managers, consultants, and anyone interested in gaining a greater understanding of the controlling process. It contains many ideas that are simply not documented anywhere else. Some are gleaned from techniques that consultants and clients have figured out by themselves and I've been fortunate enough to work with them.

It contains easy-to-understand process overviews and detailed master data and configuration setup requirements. You can use this book as a reference, referring to specific sections when needed. For example, during master data setup, you can refer to specific ideas on master data. Or you can refer to ideas on costing sheets when configuring overhead.

The screenshots and menu paths in this book are taken from an SAP ERP Central Component, Release 6.0 system. Manufacturing order is used as an umbrella term for production and process orders throughout.

Since the subject of controlling is vast in scope this book is divided into nine categories, each a sub-module within Controlling. Sometimes an idea spans across several sub-modules, so if you don't find an idea in a particular category, try looking in a related category and you might find either what you're looking for, or a useful idea on a related topic. Let's discuss in more detail the contents of this book and how it is structured.

There are ten ideas on Cost Center Accounting and two each on the closely related Internal Order and Profit Center Accounting modules. There are useful ideas on working with the standard hierarchy and account assignment. The standard hierarchy is guaranteed to contain all cost centers and should represent your organizational structure. Account assignments determine which general ledger accounts and cost and profit centers are determined automatically during a posting. You'll also find ideas on cost center, internal order and profit center planning, price calculation and advanced reporting.

The next fifty ideas belong to the Product Cost Planning and Cost Object controlling sub-modules which are part of Product Cost Controlling. This module takes up half the book because it's such a large part of Controlling and because it's integrated with so many other areas such as manufacturing, materials management, financial accounting and sales and distribution. In this module you have to for example move from configuring general ledger accounts and movement types to assigning purchasing condition types to origin groups for delivery costs. You need to have a good idea of how at least six other modules work at a detailed level to be able to know Product Cost Controlling well. In fact there is nearly always a discovery phase during any Controlling implementation when you learn how the detailed functions of another module work that are integrated with Controlling. This book is designed to provide you with a head start during the discovery phase since many of these ideas are based on integration with other modules.

While there is much information available in online help documentation on the material ledger and profitability analysis, the ten ideas in this book on each of these sub-modules provide an overview of how to work with common issues. Some of the material ledger ideas reference information available from several OSS notes which you can read for more information. By reading the ten ideas on each of these two modules you'll gain a good understanding how both modules work.

There are six ideas on general controlling such as working with controlling areas, and closing periods for accounting, controlling and materials management. You'll also find information on navigating the Implementation Guide (IMG).

Finally there are ten ideas on reporting. Several ideas describe the types of standard reports available, and discuss some useful standard reports you may not be aware of. Finally you'll find some handy ideas on finding information with the data browser and technical help.

For more information on Controlling with SAP, visit www.sap-press.com, where you can find additional resources and companions for further reading.

### Part 4

## **Product Cost Planning**

| 15 | Standard versus Moving Average Price              | 52  |
|----|---------------------------------------------------|-----|
| 16 | Moving Average Historical Price                   | 54  |
| 17 | Changing Material Prices Manually                 | 56  |
| 18 | Price Unit versus Costing Lot Size                | 58  |
| 19 | Optimize Costing Lot Size                         | 60  |
| 20 | Purchasing Info Record Prices                     | 62  |
| 21 | Purchasing Info Record Scales                     | 64  |
| 22 | Plant-Specific Purchasing Info Records            | 66  |
| 23 | Cost Estimates and Procurement Type               | 68  |
| 24 | Costing Sheets Allocate Overhead                  | 70  |
| 25 | Template Alternative to Costing Sheets            | 72  |
| 26 | Copying Costing Variants                          |     |
| 27 | Cost Estimate User Exits                          |     |
| 28 | Purchased Material Delivery Costs                 | 80  |
| 29 | Activity Type Search Strategies                   | 84  |
| 30 | Cost Estimate Default Dates                       | 86  |
| 31 | Transfer Control Uses Existing Cost Estimates     | 88  |
| 32 | Marking Allowance for Valuation Variants          | 90  |
| 33 | Mixed Cost Estimates                              | 92  |
| 34 | Optimize Costing Runs                             | 94  |
| 35 | Material Status Reduces Costing Messages          | 96  |
| 36 | Reduce the Clutter in Cost Estimate Screens       | 98  |
| 37 | Unit Cost Estimate — Base Planning Object         | 100 |
| 38 | Material Cost Estimate without Quantity Structure | 102 |
| 39 | Searching for Cost Estimates                      | 104 |
|    |                                                   |     |

Product cost planning allows you to automatically process large volumes of data in order to create cost estimates. It delivers cost-based data for material goods and intangible products and services, enabling you to make decisions such as:

- Inventory valuation
- ► Make or buy
- ► Lower price units
- ► Profitability analysis

Product cost planning supports the product throughout its life cycle, and ensures that the costing results are always available for analysis. Cost estimates are normally created automatically based on master data and configuration which you set up in the system:

- ► A bill of material (BOM) is a structured hierarchy of components necessary to build an assembly. BOM's together with purchasing info records or vendor quotations, provide cost estimates with the information necessary to calculate material costs of assemblies.
- ▶ A routing is a list of tasks containing standard activity times required to perform operations to build an assembly. Routings, together with planned activity prices, provide cost estimates with the information necessary to calculate labor and activity costs of products.
- ▶ A costing sheet summarizes the rules for allocating overhead from cost centers to cost estimates, product cost collectors and manufacturing orders. The components of a costing sheet include the calculation base (group of cost elements), overhead rate (percentage rate applied to base), and credit key (cost center receiving credit).

This section provides you with many useful and helpful techniques to optimize your setup of the above data as well as the setup and configuration of cost estimates. Because of the potentially large volume of data that cost estimates deal with, apparently small changes in configuration and/or master data can make large improvements to system performance and accuracy of the results.

### Reduce the Clutter in **Cost Estimate Screens**

You can simplify cost estimate screens by reducing the number of cost component views.

Although five cost component views are listed by default when displaying a cost estimate, you may not need to display them all. Continuing to list redundant cost component views clutters the cost estimate screen, which already contains a lot of information. You can easily control the number and order of cost component views listed in the Cost Estimate screen with the following procedure.

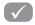

#### Solution

You can display a cost estimate with Transaction CK13N or via the following menu path:

Accounting • Controlling • Product Cost Controlling • Product Cost PLANNING • MATERIAL COSTING • COST ESTIMATE WITH QUANTITY STRUCTURE DISPLAY

Type in the Material, Plant, and Costing Variant and press [Enter] to display the screen shown in Figure 1.

| Cost Component View            | Total Costs | Fixed    | Variable | Currency |  |  |  |  |
|--------------------------------|-------------|----------|----------|----------|--|--|--|--|
| Cost of goods manufactured     | 15,551.10   | 7,940.99 | 7,610.11 | USD      |  |  |  |  |
| Cost of goods sold             | 17,813.05   | 9,091.27 | 8,721.78 | USD      |  |  |  |  |
| Sales and administration costs | 2,261.95    | 1,150.28 | 1,111.67 | USD      |  |  |  |  |
| Inventory (commercial)         | 15,551.10   | 7,940.99 | 7,610.11 | USD      |  |  |  |  |
| Inventory (tax-based)          | 15,551.10   | 7,940.99 | 7,610.11 | USD      |  |  |  |  |

**«** Figure 1 Cost Component View List in the Cost Estimate Screen

Double-click a Cost Component View to see the corresponding cost components and costs listed in the lower section of the Cost Estimate screen (not shown). Cost components group together costs of similar type, such as materials, labor, and overhead, by cost elements.

Note that in Figure 1 the Inventory (COMMERCIAL) and Inventory (TAX-BASED) cost component views appear by default. The distinction between tax valuation and commercial valuation is not observed in the U.S. and in some European countries. If these are not relevant for your company, you can remove them from your COST ESTIMATE screen by selecting Settings • Cost Display from the menu bar. The dialog box shown in Figure 2 is displayed.

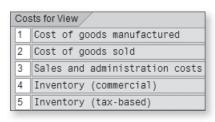

Figure 2
Choose the Cost Component Views to List in a Cost Estimate

Entries you make in this screen determine the number and order of the cost component views listed in the Cost Estimate screen. If you leave an entry blank, the corresponding cost component view will not appear in the cost estimate. In this example, let's delete entries 4 and 5 and press Enter to return to the cost estimate, shown in Figure 3.

| Cost Component View            | Total Costs | Fixed    | Variable | Currency |
|--------------------------------|-------------|----------|----------|----------|
| Cost of goods manufactured     | 15,551.10   | 7,940.99 | 7,610.11 | USD      |
| Cost of goods sold             | 17,813.05   | 9,091.27 | 8,721.78 | USD      |
| Sales and administration costs | 2,261.95    | 1,150.28 | 1,111.67 | USD      |

Figure 3 Simplified Cost Component View List in Cost Estimate

Only the cost component views you selected in Figure 2 are now displayed in the Cost Estimate screen.

If you click the Note button (not shown) at the bottom of the dialog box in Figure 2, you have the option of saving these settings for only this cost estimate independent of the costing variant, or for all cost estimates dependent on the costing variant.

# Tip **37**

# Unit Cost Estimate — Base Planning Object

A unit cost estimate lets you calculate the planned costs for base planning objects without a bill of material (BOM) or routing.

When you develop a new product, or modify an existing one, there are several stages:

- ▶ If you haven't yet developed any master data in the system, you can carry out initial cost planning by creating a base planning object.
- ▶ When you've created a material master you can create a cost estimate without a quantity structure to manually plan costs for the new material.
- ► After you've created the necessary BOM and routing, you can create a material cost estimate with a quantity structure.

#### $\checkmark$

#### Solution

You can maintain a base planning object with Transaction KKE2 or via the following menu path:

Accounting • Controlling • Product Cost Controlling • Product Cost Planning • Reference and Simulation Costing • Change Base Planning Object

Enter a base planning object and press <code>Enter</code> to display a header information screen. You can create a basic structure and valuation in the Cost estimate section by clicking the Calculator icon to display the screen in Figure 1.

This screen is in a spreadsheet format, and it's easy to make modifications and analyze the resulting changes in total value. Let's examine the relevant columns.

► ITEM: You can modify existing items or add new items by clicking the green Plus sign icon. You can easily explore the functionality of the other icons in this screen by clicking them.

| Base Planni | ing Obj R-1     | 110            | С    | PU-66    |     |                 |                   |               |                        |
|-------------|-----------------|----------------|------|----------|-----|-----------------|-------------------|---------------|------------------------|
| Costing     | Items - Basic \ | /iew           | 7.0  |          |     |                 |                   |               |                        |
| M Item      | CResource       | Plant/Activity | Purc | Quantity | υĮι | L Value - Total | Description       | Price - Total | Price Unit   Cost Elem |
|             | 4 M R-1220      | 1200           | 1    | 1        | PC  | 51.13           | MEMORY, 8 MB      | 51.13         | 1 410000               |
|             | 5 E 4275        | 1423           |      | 4        | Н   | 28.41           | Burn-in Hours     | 7.10          | 1 623000               |
|             | 6 M R-1230      | 1200           |      | 1        | РС  | 3.07            | BIOS              | 3.07          | 1 410000               |
|             | 7 G             |                |      |          |     | 21.55           | OS - Raw Material |               | 655100                 |
|             | <b>8</b> S      |                |      |          |     | 195.98          | Grand total       |               |                        |

★ Figure 1 Unit Cost Estimate for Base Planning Object

- ► C (Category): Right-click the C field and click Possible Entries to display a list of item categories. The item category you enter in this field influences the entries you can make in the following fields for each item.
- ▶ RESOURCE: The resource you enter in this field corresponds to the item category entered in the C column. For example, if you enter item category M, you will be restricted to entering an existing material in the corresponding field in the RESOURCE column. Some item categories, such as V, do not require an entry in the RESOURCE column.
- ► PLANT/ACTIVITY: An entry you make in this field corresponds to the entries you made in the C and RESOURCE columns.
- ► QUANTITY: This entry refers to the quantity of resources required for this estimate. You can easily change quantities and see how this affects the total value of the base planning object.
- ► VALUE TOTAL: The total value for each item is calculated by multiplying the quantity by the entry in the PRICE TOTAL column. You should be aware of the value in the PRICE UNIT column when considering base planning object prices. Divide the PRICE TOTAL entry by the PRICE UNIT entry to calculate the unit cost. You increase the price unit to increase the accuracy of the price.
- ► Cost Elem (Cost Element): The cost element identifies the type of cost in cost reports. You can see standard base planning object detailed reports via the following menu path:

Accounting • Controlling • Product Cost Controlling • Product Cost Planning • Information System • Detailed Reports • For Base Planning Object

# Tip 38

# Material Cost Estimate without Quantity Structure

A material cost estimate without quantity structure lets you calculate the planned costs for materials without a bill of material (BOM) or routing.

After you've carried out initial research on the cost of items in new products with base planning objects, you can create a material master to continue the development process. You can also take an existing material, copy the existing quantity structure, and manually make adjustments to carry out cost analysis.

### $\checkmark$

#### Solution

You can create a material cost estimate without quantity structure for a new or modified product with Transaction KKPAN or via the following menu path:

Accounting • Controlling • Product Cost Controlling • Product Cost Planning • Material Costing • Cost Estimate Without Quantity Structure • Create

To create a cost estimate without the quantity structure, enter a Material, Plant, and Costing Variant, and press Enter to display the screen in Figure 1.

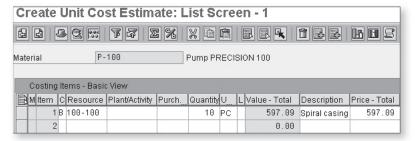

Figure 1 Create a Cost Estimate without Quantity Structure

This screen is similar to the unit cost estimate screen for a base planning object. Let's follow an example of how to copy existing structures and master data into a unit cost estimate. A base planning object 100-100 with a quantity of 10 has been entered and ITEM 1 selected. Select FUNCTIONS • EXPLODE BASE PLANNING OBJECT from the menu bar to display the dialogue box shown in Figure 2.

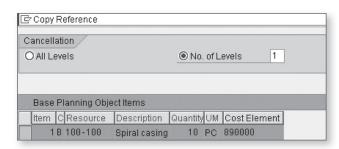

**K** Figure 2
Copy Base Planning Object with Reference

In this example, we'll explode the existing base planning object by selecting No. OF LEVELS and entering 1, and then by selecting the base planning object item and clicking the Explode button, which brings you to the screen in Figure 3.

| Mate | erial      | P-         | 100            |      | Pump F   | REC | IS | ION 100       |                        |               |
|------|------------|------------|----------------|------|----------|-----|----|---------------|------------------------|---------------|
|      | Costing It | ems - Basi | c View         |      |          | ė   | i  |               |                        |               |
|      | M Item C   | Resource   | Plant/Activity | Purc | Quantity | U   | L  | Value - Total | Description            | Price - Total |
|      | 1 E        | 4230       | 1422           |      | 0.500    | Н   | Г  | 13.86         | Setup Hours            | 2,772.36      |
|      | 2 M        | 100-110    | 1000           |      | 10       | PC  |    | 51.10         | Slug for spiral casing | 5.11          |
|      | 3 M        | 100-120    | 1000           |      | 10       | PC  |    | 230.00        | Flat gasket            | 23.00         |
|      | 4 M        | 100-130    | 1000           |      | 80       | PC  |    | 80.00         | Hexagon head screw     | 100.00        |
|      | 5 E        | 4230       | 1420           |      | 0.833    | Н   |    | 22.18         | Machine hours          | 2,662.54      |
|      | 6 E        | 4230       | 1420           |      | 1.667    | Н   |    | 44.38         | Machine hours          | 2,662.54      |
|      | 7 E        | 4230       | 1420           |      | 0.833    | Н   |    | 22.18         | Machine hours          | 2,662.54      |
|      | 8 E        | 4230       | 1422           |      | 0.167    | Н   |    | 4.63          | Setup Hours            | 2,772.36      |

★ Figure 3 Base Planning Object Copied to Unit Cost Estimate

You can copy the existing quantity structures, or modify, add, or delete existing individual items to a unit cost estimate.

Once you've developed a unit cost estimate and are ready to progress to the production phase, you can develop BOMs and routings, and create cost estimates with quantity structure and standard cost estimates.

# Index

| A                                      | Activity dependent costs, 28             |
|----------------------------------------|------------------------------------------|
|                                        | Activity independent costs, 28, 34       |
| ABAP program, 77                       | Activity price, 24, 70, 87               |
| ABAP Workbench, 236                    | Fiscal year current, 85                  |
| Account assignment category, 114, 123, | Fiscal year next, 85                     |
| 158                                    | Most up-to-date plan price, 85           |
| Account modification, 114              | Activity quantity, 72, 134, 138          |
| Cost center, 114                       | Activity type, 25, 28, 70, 72            |
| K, 114                                 | Confirmation, 72                         |
| Maintain, 114                          | Groups, 24                               |
| Material master, 115                   | Overhead, 70                             |
| Purchase order, 114                    | Price, 70, 25                            |
| Settings, 115                          | Actual activity price, 31                |
| Table T163K, 115                       | Actual bill of material, 165             |
| Account balances, 174                  | Actual cost component, 179               |
| Account-based CO-PA, 186               | Actual cost component split, 180         |
| Account category reference, 108        | Activate, 180                            |
| Button, 109                            | CO-PA reporting, 181                     |
| Field, 109                             | Different valuations, 181                |
| Account determination, 112             | Material master, 181                     |
| Accounting document, 55, 179, 223      | Plants, 181                              |
| Material, 55                           | Productive start, 180                    |
| Selection, 178                         | Valuations, 181                          |
| <i>Type</i> , 55                       | Value fields, 181                        |
| Accounting period, 210, 214            | Actual costing, 162, 164, 166, 176, 179, |
| Close, 210                             | 180, 242, 248                            |
| Open, 210                              | Accrual account, 169                     |
| Accounting postings, 210               | Activate, 164                            |
| Accounting transactions, 178           | Actual bill of material, 168             |
| Account maintenance, 177               | Actual cost component, 179               |
| Account modification, 114              | Assign plants, 168                       |
| Account modifier, 111, 159             | Company code currency, 168               |
| Account type, 210                      | Costing cockpit, 179                     |
| Possible entries, 211                  | Determine sequence, 168                  |
| Active pharmaceutical ingredient, 230  | Finished products, 168                   |
| Activities, 121, 135                   | Flow step column, 168                    |
| Activity                               | Following period, 176                    |
| Dependent costs, 28                    | Materials movements, 176                 |
| Independent costs, 28                  | Multilevel, 176                          |
| Price, 28, 29                          | Multilevel price determination, 165      |
| Туре, 28                               | Preliminary periodic unit price, 167     |
| Activity confirmation, 225             | Purchase price difference 168            |

| Resource usage, 179                       | Automatic variance calculation, 34       |
|-------------------------------------------|------------------------------------------|
| Run, 165                                  | Availability control, 42                 |
| Selection, 168                            | Action field, 43                         |
| Valuation approaches, 168                 | Activate, 42                             |
| Actual costing run, 165, 168              | Activation type, 42                      |
| Actual costs, 126                         | Annual budget, 42                        |
| Splitting, 34                             | Automatic activation, 42                 |
| Actual price, 164                         | Automatic email, 43                      |
| Actual price calculation, 31              | Budget allocation, 42                    |
| Information system, 31                    | Budget manager, 43                       |
| Revaluation, 31                           | Budget overrun, 43                       |
| Actual quantity structure, 165            | Controlling area currency, 42            |
| Alternate hierarchy, 18                   | Defined tolerances, 42                   |
| ALV grid display, 237                     | Error message, 43                        |
| Default, 237                              | Object currency, 42                      |
| Help, 237                                 | Overall budget, 42                       |
| Reports, 237                              | Overall checkbox, 42                     |
| Assembly, 134                             | Person responsible, 43                   |
| Scrap, 134, 136, 139                      | Tolerance limits, 42                     |
| Type, 124                                 | Warning message, 43                      |
| Assembly processing, 124                  | Average stock level, 151                 |
| Dynamic, 125                              |                                          |
| Static, 124                               |                                          |
| Assessment                                | В                                        |
| Cycle maintenance, 187                    |                                          |
| Assignment line, 193                      | Balance sheet account, 259               |
| Assignment monitor, 48, 49                | Base planning object, 100, 102           |
| Drill-down, 49                            | Basic structure, 100                     |
| Material master view, 49                  | Cost element, 101                        |
| Material type, 49                         | Cost estimate, 100                       |
| Menu bar, 49                              | Explode, 103                             |
| Object, 49                                | Header, 100                              |
| Unassigned materials, 49                  | Price, 101                               |
| Assign variances, 167                     | Price unit, 101                          |
| Authorization group, 211                  | Resource, 101                            |
| Account type +, 211                       | Unit cost estimate, 103                  |
| Interval 1, 211                           | Valuation, 100                           |
| Interval 2, 211                           | Batch inventories, 119                   |
| Select users, 211                         | Beginning inventory, 176                 |
| Authorized users, 210                     | Beverage manufacturer, 72                |
| Automatic account assignment, 21, 22, 23, | Billing, 186                             |
| 159                                       | Bill of material (BOM), 87, 88, 101, 120 |
| Configuration, 21                         | Item, 137, 139                           |
| New entries button, 22                    | Budget profile, 42                       |
| Priority, 23                              | Bulk material, 78                        |
| Automatic account determination, 164      | BOM item, 78                             |
| Automatic postings                        | Cost center, 78                          |
| Configure, 111                            | Costing, 76                              |
| Standard documentation, 111               | Error message, 78                        |

| Itemization, 78                       | General ledger account, 188               |
|---------------------------------------|-------------------------------------------|
| Overhead cost component, 78           | Map, 188                                  |
| Business area, 22                     | Other values, 188                         |
| Business transaction, 179, 193, 224   | Revenue, 188                              |
| By-product, 121                       | Sales deduction, 188                      |
|                                       | Transfer to CO-PA, 188                    |
|                                       | Condition value, 194                      |
| C                                     | Configurable materials, 122               |
|                                       | Confirmation, 224, 225                    |
| Capacity, 121                         | Consolidated reporting, 208               |
| Catalyst, 121                         | Consumption, 165, 169                     |
| Characteristic, 186, 192, 200, 222    | Accounts, 80                              |
| FI posting, 192                       | Contribution margin, 194                  |
| Group, 192                            | Control costs, 126                        |
| Required entry, 192                   | Controlling, 20, 188, 201                 |
| Value, 200, 203                       | Applications, 201                         |
| Chart of accounts, 111, 115           | Periods, 228                              |
| Circulating material, 121             | Controlling area, 18, 21, 23, 27, 47, 77, |
| Client 000, 208                       | 187, 208, 230                             |
| Closing periods                       | 0001, 208                                 |
| Controlling, 212                      | Consolidated reporting, 208               |
| Financial accounting, 212             | Country-specific data, 208                |
| Materials management, 212             | Currency, 187                             |
| CO, 20                                | Customizing data, 208                     |
| Collective requirements material, 125 | Deletion, 208                             |
| Commercial                            | Dependent data, 209                       |
| Price field, 152                      | Maintain, 18                              |
| Company                               | Numbering, 208                            |
| Manufacturing, 196                    | Settings, 47                              |
| Retail, 196                           | Standard delivered, 208                   |
| Company code, 174                     | Standard hierarchy, 18                    |
| Currency, 166, 169                    | Controlling period lock, 212              |
| Company structure, 16, 18             | 39 listed transactions, 213               |
| Comparison price, 154                 | Company code, 212                         |
| Component, 134                        | Controlling area, 212                     |
| Quantities, 136                       | Deletion flag status, 213                 |
| Scrap, 136                            | Financial postings, 212                   |
| Component quantity, 138               | Fiscal year, 212                          |
| Component scrap, 136                  | Inventory postings, 212                   |
| Condition                             | Lock period button, 213                   |
| Discount, 63                          | Lock transaction button, 213              |
| Purchasing, 63                        | Period column, 213                        |
| Tax, 63                               | Period-end processing, 213                |
| Condition table                       | Product cost collector, 213               |
| Company code, 82                      | Production order, 213                     |
| Condition types, 82                   | Settlement, 213                           |
| Origin group, 82                      | Transaction row, 213                      |
| Valuation area, 82                    | Transactions, 212                         |
| Condition type, 188, 196, 205         | Variance calculation, 213                 |

| Version, 212                               | Functional area, 247               |
|--------------------------------------------|------------------------------------|
| CO-PA, 205                                 | Group, 17, 19                      |
| Make-to-order, 189                         | Input variance, 35                 |
| Make-to-stock, 189                         | Input variance category, 35        |
| PA transfer structure, 189                 | Manager, 188                       |
| Record type C, 189                         | Mandatory field, 23                |
| Record type F, 189                         | Multiple versions, 27              |
| Revenue, 189                               | Operating rate, 32                 |
| Co-product, 121                            | Output variance, 37                |
| COS, 123, 196                              | Output variance category, 35       |
| Customer, 188                              | Plan, 26                           |
| Goods receipt, 188                         | Plan costs, 32, 33                 |
| Inventory, 188                             | Plan data, 47                      |
| Postings, 188                              | Plan debit, 33                     |
| Shipped, 188                               | Plan line item, 46                 |
| Cost, 40, 194                              | Primary cost planning, 32          |
| Planning, 40                               | Production, 70                     |
| Cost accountant, 89                        | Profit Center, 253                 |
| Cost analysis, 102                         | Purchasing, 116                    |
| Cost center, 20, 28, 30, 46, 48, 114, 116, | Real time, 33                      |
| 157, 158                                   | Reassign, 19                       |
| Activities consumed, 32                    | Resource consumption, 33           |
| Activity consumption, 33                   | Responsible person, 34             |
| Activity-dependent planning, 32            | Revaluation at actual prices, 30   |
| Activity-independent costs, 34             | Revalue orders, 30                 |
| Activity price planning, 32                | Scenario planning, 27              |
| Activity type combination, 34              | Splitting rules, 34                |
| Activity types, 34                         | Standard hierarchy, 17, 18         |
| Actual balance, 30                         | Suppress field, 23                 |
| Actual costs, 32, 34                       | Target cost analysis, 32, 34       |
| Actual cost splitting, 34                  | Target costs, 34                   |
| Actual credit, 33                          | Target debit, 33                   |
| Actual/plan report, 32                     | Target version, 34                 |
| Allocate debits, 30                        | Template, 26                       |
| Assessment, 187                            | Under/over absorption, 30, 32, 187 |
| Assignment, 23, 116                        | Variable costs, 32                 |
| Assign per plant, 22                       | Variance, 31, 34                   |
| Balance, 32, 35                            | Variance analysis, 32, 34          |
| Choose template, 26                        | Variance calculation, 34, 35       |
| Controlling area, 27                       | Version, 26, 47                    |
| Copy actual to plan, 27                    | Cost component, 196, 230           |
| Copy plan to plan, 26                      | Active checkbox, 231               |
| Cost element planning, 32                  | Columns, 233                       |
| Default, 22, 116                           | Configuration, 230                 |
| Drag and drop, 16                          | Cost element, 230                  |
| Equivalence number, 34                     | Cost summarization, 233            |
| Fiscal year, 47                            | Current, 231                       |
| Fixed costs, 32                            | Groups, 233                        |
| Fixed portion, 32                          | Material, 78                       |

| New, 231                                   | Default dates, 86                         |
|--------------------------------------------|-------------------------------------------|
| Overhead, 78                               | Enhancement, 76                           |
| Raw materials, 230                         | Example report, 79                        |
| Solution, 230                              | Existing, 88                              |
| Structure, 231                             | Finished good, 88                         |
| Cost components, 80                        | Itemization, 78                           |
| Cost component split                       | List reports, 232                         |
| Actual, 179                                | Maximum possible date, 87                 |
| Auxiliary, 83                              | Menu bar, 78                              |
| Main, 83                                   | Mixed, 93                                 |
| Cost component structure, 83               | Operation scrap, 139                      |
| Cost component view, 99                    | Other, 89                                 |
| Cost condition, 63                         | Own plant, 89                             |
| Cost element, 21, 70, 71, 72, 101, 205,    | Preliminary, 127, 129                     |
| 222                                        | Product, 88                               |
| Analysis, 224                              | Quantity structure date, 87               |
| Assessment, 187                            | Screen, 98                                |
| Business transactions, 224                 | Search, 105                               |
| Default Account Assignment tab, 20         | Single, 59, 61                            |
| Detailed reports, 222                      | Standard, 84, 127, 129                    |
| Details, 224                               | Standard layout, 78                       |
| Expense, 188                               | User exits, 76                            |
| Group, 205                                 | Valid from, 105                           |
| Largest variance, 222, 224                 | Valuation date, 87                        |
| Maintain, 20                               | Costing 2 view, 231                       |
| Master data, 21                            | Future column, 90                         |
| Number, 20                                 | Costing-based CO-PA, 186, 199             |
| Revenue, 188                               | Costing key, 196                          |
| Rows, 224                                  | Costing lot size, 59, 60, 64              |
| Sales deduction, 188                       | Automatically adjust, 59                  |
| Type 1, 188                                | Blank, 65                                 |
| Type 11, 188                               | Cost estimate selection screen, 65        |
| Type 12, 188                               | Costing 1 view, 65                        |
| Variance analysis, 222                     | Default, 65                               |
| Cost estimate, 59, 61, 64, 68, 71, 76, 88, | Default value, 59                         |
| 93, 98, 104, 139, 232                      | Mandatory field, 59                       |
| Archive, 104                               | Manually change, 59                       |
| Assembly, 88                               | Purchasing info record, 65                |
| Calculation, 59                            | Scale, 65                                 |
| Clutter, 98                                | Costing run, 56, 61, 88, 94, 96, 135, 137 |
| Collective, 59, 61                         | 139                                       |
| Component, 88                              | Cost estimate, 96                         |
| Cost components, 78                        | Default settings, 95                      |
| Costing date from, 87                      | Discontinued materials, 96                |
| Costing date to, 87                        | Error management, 95                      |
| Costing run, 59                            | Error message, 95                         |
| Current year, 89                           | Logistics master data, 96                 |
| Custom report, 78                          | Messages, 96                              |
| Date fields, 86                            | Missing hill of materials, 96             |

| Obsolete materials, 96                   | Activate, 77                      |
|------------------------------------------|-----------------------------------|
| Production, 96                           | Current valuation, 77             |
| Routing, 96                              | Cumulative price differences, 167 |
| Select material, 97                      | Currency, 58                      |
| Unnecessary messages, 96                 | Controlling area, 187             |
| Costing sheet, 70, 72, 73, 196, 197      | Decimal places, 58                |
| Base, 71                                 | Local, 187                        |
| Components, 71                           | Operating concern, 187            |
| Cost center, 71                          | Transaction, 187                  |
| Credit key, 71                           | Type, 166, 170, 172               |
| Origin group, 71                         | Current valuation, 57             |
| Overhead rate, 71                        | Customer, 186, 200                |
| Overview screen, 71                      | Warehouse, 192                    |
| Rows, 71                                 | Customer orders, 122              |
| Costing type, 74                         | Customer segment, 125             |
| Costing variant, 65, 78, 81, 86, 94, 99, | Customer stock                    |
| 119, 196                                 | Nonvaluated, 131                  |
| Component, 74                            | Valuated, 131                     |
| Control tab, 88                          | Customizing data, 208             |
| Date control, 87                         | Customizing monitor               |
| Itemization, 95                          | Assessment, 205                   |
| Maintain, 74                             | Column headings, 205              |
| Manufacturing order actual, 84           | Direct postings from FI/MM, 205   |
| Manufacturing order plan, 84             | Flows of actual values, 205       |
| Messages online, 94                      | Legend button, 205                |
| Miscellaneous tab, 94                    | Order and project settlement, 205 |
| Permitted, 91                            | PA transfer structure, 205        |
| Save error log, 95                       | SD conditions, 205                |
| Saving allowed, 95                       | Value field analysis, 204         |
| System supplied, 74                      | Value field view, 204             |
| Transfer control, 88                     |                                   |
| Update parameters, 95                    |                                   |
| Update tab, 95                           | D                                 |
| Valuation variant, 84, 86                |                                   |
| Costing version, 92, 93                  | Database                          |
| Cost object, 20                          | Displayed statistics, 179         |
| Cost of goods manufactured, 186          | New statistics, 179               |
| Cost of goods sold, 191                  | Performance, 178                  |
| Cost of sales, 123, 124, 130, 188, 196   | Statistics, 178                   |
| Accounts, 188                            | Table statistics status, 179      |
| COS, 188                                 | Update statistics, 178            |
| Costs                                    | Data browser, 80, 236, 238        |
| Actual, 126, 242                         | ABAP workbench, 236               |
| Control, 126                             | ALV grid display, 237             |
| Fixed, 33                                | Application menu, 237             |
| Target, 33                               | Column headings, 237              |
| Variable, 33                             | Consultants, 236                  |
| Country-specific data, 208               | Custom report, 236                |
| Cross-company code costing, 77           | Field label, 237                  |

| Managers, 236                       | Button, 63                     |
|-------------------------------------|--------------------------------|
| Maximum number of hits, 237         | Cost components, 80            |
| Menu bar, 236                       | Origin groups, 80              |
| Number of entries button, 236       | Delivery values, 119           |
| OSS notes, 237                      | Detailed report, 224           |
| Parameters, 236                     | All periods, 225               |
| Power users, 236                    | Confirmation, 225              |
| Results screen, 111                 | Cost element, 224              |
| SE16, 236                           | Largest quantity, 225          |
| SE16N, 236                          | Line item details, 225         |
| Selection criteria, 111             | One period, 225                |
| Selection fields, 236               | Range of periods, 225          |
| Selection screen, 80, 236, 237, 239 | Sort column, 225               |
| Standard reporting, 236             | Variance analysis, 224         |
| Technical names, 237                | Discount condition, 63         |
| Transactions, 236                   | Display table contents, 238    |
| User friendly, 236                  | Distribution rule, 132, 133    |
| User parameters, 236                | Automatically create, 133      |
| Data collection, 227, 229           | Manually create, 133           |
| Current period, 227                 | Product cost collector, 133    |
| Number of records read, 227         | Distribution rules, 119        |
| Open financial periods, 227         | Documents                      |
| Previous period, 227                | Accounting, 223                |
| Results screen, 227                 | Financial accounting, 162      |
| Dead stock report, 151              | Material, 223                  |
| Default account assignment, 20      | Material ledger, 162           |
| Default cost center, 21, 22         | Source, 223, 224               |
| Default dates, 86                   | Drill down, 222                |
| Default object, 20                  | Dummy profit center, 48        |
| Default rule, 118                   | Minimize postings, 48          |
| Default values, 118                 | Reconcile, 48                  |
| Default values for buyers, 67       | Duty costs, 80                 |
| Assign, 67                          | Dynamic distribution rule, 119 |
| Parameter ID EVO, 67                |                                |
| User profile, 67                    |                                |
| Deletion flag, 144, 157             | E                              |
| Additional information, 82, 83, 145 |                                |
| Deselect, 145                       | Effective price, 63            |
| Error messages, 140                 | Ending inventory, 176          |
| Prerequisites, 144                  | Quantity, 167                  |
| Production order, 140               | Enhancement, 76                |
| Purchase order, 140                 | COPCP001, 77                   |
| Revocable, 145                      | COPCP003, 78                   |
| Select, 145                         | COPCP004, 78                   |
| Set, 144, 157                       | COPCP005, 78                   |
| Deletion indicator, 143             | Local object, 76               |
| Not revocable, 143                  | SAPLXCKA, 78                   |
| Delivery charges, 63                | Environment, 72                |
| Delivery costs, 80                  | Available, 72                  |

| Define, 72                       | G                                         |
|----------------------------------|-------------------------------------------|
| Hierarchy, 72                    | General ledger, 53, 156                   |
| Standard system, 72              | General ledger account, 108, 158          |
| Equivalence number, 34, 27       | Default, 114                              |
| Exact price, 58                  | General table display, 110                |
| Example program code, 78         | Account modifier, 111                     |
| Excel, 57                        | Chart of accounts, 111                    |
| Existing product, 88             | Company code, 111                         |
| Existing quantity structure, 103 | Grouping codes, 111                       |
| Expense, 188                     | Inventory movement, 111                   |
| Analyzable, 188                  | SE16N, 110                                |
| Controllable, 188                | Valuation class, 111                      |
| Cost element, 188                | General version definition, 47            |
| Posting, 20                      |                                           |
| Primary, 188                     | GL accounts, 110, 111                     |
| Externally procured, 77          | Goods issue, 23, 111, 158, 224            |
| External processing, 84, 140     | Manual, 23                                |
| External systems, 177            | Goods movement, 57, 110, 157, 158         |
| Materials, 177                   | Automatic posting, 110                    |
|                                  | Goods movements, 55, 175                  |
|                                  | Reversing, 177                            |
| F                                | Goods receipt, 55, 56, 116, 179, 224, 253 |
|                                  | Strategy sequence, 125                    |
| Field                            | Gross price, 63                           |
| Name, 238, 239                   | Gross profit, 191                         |
| Field name position, 49          | Grouping code, 111                        |
| Field-specific help, 238         | Group valuation, 235                      |
| Field status groups, 23          |                                           |
| Financial accounting, 192        |                                           |
| Additional local currencies, 163 | <u>H</u>                                  |
| Company code currency, 163       |                                           |
| Corrections, 193                 | Hierarchy node, 16                        |
| Document, 162                    | Historical information, 229               |
| First local currency, 163        | Historical price, 54                      |
| Legal valuation, 163             |                                           |
| Local currencies, 162            |                                           |
| Manually adjust, 192             | I                                         |
| Financial documents, 48          |                                           |
| Finished products, 52            | Implementation guide (IMG), 218           |
| First local currency, 175        | Activity, 219                             |
| Fiscal year, 89, 176             | Actual transaction, 218                   |
| Fixed costs, 28, 33              | Alternatives, 218                         |
| Fixed portion, 33                | Binocular icon, 219                       |
| Fixed production costs, 60       | Choose customizing project, 219           |
| Freight costs, 80                | Costing sheets, 218                       |
| Frozen data, 202                 | Customizing icon, 219                     |
| Function, 73                     | Define costing sheets, 219                |
| Future column, 90                | Favorites, 219                            |
|                                  | Menu bar, 218, 219                        |

Menu path, 218 Planning profile, 40 Planning screen, 41 Navigation shortcuts, 218 Results analysis, 219 Primary cost element group, 40 Shortcuts, 219 Primary cost elements, 40 Technical help, 218 Primary costs button, 41 Transactions, 219 Standard report, 41 Transaction SPRO, 218, 219 Intra material, 121 Transaction text, 218 Inventory, 121, 134, 138, 188 Includes, 76 Aging reports, 150 In-house production, 69 Alternate value, 153 Initial cost planning, 100 Average stock level, 151 Initial research, 102 Batches, 151 Installations, 178 Commercial, 99 Integrated planning, 47 Consumption, 151 Internal order, 40, 42 Dead stock report, 151 Availability control, 42 Existing, 156 Budget, 42 Existing value, 152 Fixed capital, 151 Budget profile, 42 Information system, 41 Lowest value determination, 153 Long duration, 40 Market price, 152, 153 Order type, 40 Movement, 156 Planning, 40 Not required, 151 Planning profile, 40 Procured price, 152 Short duration, 40 Quantity, 156 Standard report, 41 Real-time valuation, 53 Internal order budget, 42 Reports, 150 Revalue, 57, 152 Annual budget, 43 Annual level, 42 Safety stock, 151 Approved funds, 42 Settlement, 156 Assigned amount, 43 Slow-moving items report, 150 Availability control, 42 Standard reports, 150, 151 Budget manager, 43 Stocks, 152 Budget profile, 42 Surplus stocks, 151 Budget return, 43 Tax based, 99 Budget supplement, 43 Transaction, 53 Current budget, 43 Transfer, 156 Manual journal entry, 43 Turnover report, 151 Original budget, 43 Valuation, 53 Overall budget, 43 Valuation scenarios, 153 Overall level, 42 Value carefully, 153 Planned total, 43 Written off in future, 150 Internal order planning Inventory balances, 174 Inventory movement, 48, 223 Annual level, 40 Cost element level, 40 Inventory postings, 112 Future time frame, 40 Inventory quantity, 146 Information system, 41 Adjust, 146 Order type, 40 Adjust manually, 146 Overall level, 40 Controlled adjustment, 146 Controlled process, 146 Past time frame, 40

| Correct, 146                                                                                                    | Specific sales order, 189               |
|----------------------------------------------------------------------------------------------------|-----------------------------------------|
| Manual adjustment, 146                                                                                                    | Make-to-stock, 189                      |
| Physical inventory, 146                                                                                                    | Management accountants, 150             |
| Production order, 146                                                                                                    | Management reports, 210                 |
| Purchase order, 146                                                                                                    | Manual entry, 20                        |
| Test system, 146                                                                                                    | Manual financial corrections, 193       |
| Inventory reporting, 166                                                                                                    | Manual goods receipt, 147               |
| Inventory upload, 146                                                                                                    | Manufacturing costs, 226                |
| After go-live, 146                                                                                                    | Manufacturing order, 70, 123, 130, 132, |
| Initial, 146                                                                                                    | 140, 224                                |
| System implementation, 146                                                                                                    | Confirmation, 85                        |
| Inventory valuation, 54, 87, 92, 162                                                                                                    | Control tab, 130                        |
| Invoice price, 56                                                                                                    | Cost, 85                                |
| Invoice receipt, 56, 116                                                                                                    | Cost analysis, 85                       |
| Item category, 101                                                                                                    | Distribution rule, 132                  |
| 0 3.                                                                                                    | First distribution rule, 132            |
|                                                                                                    | No revenue, 130                         |
| 1                                                                                                    | Preliminary cost estimate, 124          |
|                                                                                                    | Read PP master data, 85                 |
| Joint process, 121                                                                                                    | Remove, 140                             |
| t and the second second | Results analysis key, 130               |
|                                                                                                    | Settlement profile, 132                 |
| L                                                                                                    | Work in process, 130                    |
| <u> </u>                                                                                                    | Margin contribution, 200                |
| Legacy systems, 177                                                                                                    | Marketing manager, 188                  |
| Legal reports, 210                                                                                                    | Market price, 153                       |
| Legal valuation, 235                                                                                                    | Market segment, 186                     |
| Approach, 166                                                                                                    | Marking allowance                       |
| Line item details, 224                                                                                                    | Authorization, 91                       |
| Line item report, 222                                                                                                    | Company code, 91                        |
| Activity confirmations, 223                                                                                                    | Costing version, 91                     |
| Inventory movement, 223                                                                                                    | Green traffic light icon, 91            |
| Linked documents, 223                                                                                                    | Permitted costing variant, 91           |
| Long runtimes, 222                                                                                                    | Permitted valuation variant, 91         |
| Material documents, 223                                                                                                    | Posting period, 91                      |
| Posting date range, 222                                                                                                    | Red traffic light icon, 91              |
| Quantity, 223                                                                                                    | Master data, 100, 120, 170, 173         |
| Relationship browser, 223                                                                                                    | Change, 20                              |
| Sort, 223                                                                                                    | Display, 238                            |
| Source documents, 223                                                                                                    | Statistical Key Figure, 256             |
| Value, 223                                                                                                    | Master recipe, 120                      |
| Lot size variance, 59, 60                                                                                                    | Material                                |
|                                                                                                    | Туре, 108                               |
|                                                                                                    | Material availability, 68               |
| M                                                                                                    | Material cost estimate, 102, 135        |
| 771                                                                                                    | Without quantity structure, 102         |
| Maintain variant, 143                                                                                                    | With quantity structure, 103            |
| Make-to-order, 189                                                                                                    | Material cost estimate procedure        |
| Specific project, 189                                                                                                    | Possible entries, 97                    |

Goods movement, 162, 175, 176 Material document, 178 Number, 157 Goods received, 177 Reverse, 157 Group currency, 163 Material group, 115 Group valuation, 163 Material ledger, 53, 56, 162, 164, 166, 182 Highest level materials, 180 Account balances, 174 Implementation, 162, 176 Accounting 1 view, 170 Inventory balances, 174 Accounting document, 179 Inventory reporting, 166 Accrual account, 164 Inventory transactions, 163 Activate, 162, 164, 182 Invoices, 179 Activation, 166, 172 Legacy systems, 177 Activation checkbox, 170 Legal entities, 163 Activation timing, 176 Legal valuation, 162 Active, 57 Legal valuation approach, 166 Actual bill of material, 165 Lower level components, 180 Actual costing, 162, 164, 176, 179, 180 Manufacturing orders, 177 Actual costs, 164 Master data, 173 Actual price, 164, 180 Master data only, 171 Actual quantity structure, 165 Master repository, 174 Additional local currencies, 162 Material consumption, 165 Beginning inventory, 176 Material document, 178 Block materials, 174 Material master, 170, 173 Category, 167 Material movement, 179 Clean data, 176 Material prices, 171 Company code, 162, 174 Material stock account, 164 Company code currency, 162 Material type, 177 Multilevel price determination, 165 Components, 162 Consolidated reporting, 163 Multiple currencies, 162, 164 Consumption, 180 Multiple production levels, 165 Conversion, 175 No period-end processing, 166 Conversion performance, 172 OK code field, 171 Conversion program, 170 Oracle database, 172, 177 Create materials, 176 Order settlement, 179 Cumulative price differences, 167 Order settlement performance, 178 Currency type, 162, 166, 170, 172 OSS Note 53947, 162 Data, 174, 179 OSS Note 122008, 162 Database statistics, 178, 179 Parallel currencies, 173, 175 Deactivate, 182 Period close activities, 176 Deletion flag, 177 Period-end, 165 Different valuations, 181 Period-end processing, 56, 167 Document, 53, 162, 164, 166 Periodic unit price, 164 Ending inventory, 176 Period start, 176 Existing data, 176 Plant, 170, 173 External systems, 177 Plant data, 183 Financial accounts, 164 Post conversion activities, 178 Finished product, 165, 180 Preliminary valualtion, 164 First local currency, 175 Preparation, 177 Fiscal year start, 176 Prerequisite, 174 Following fiscal year, 176 Price determination, 57, 165, 182

| Price difference account, 167            | Commercial price, 153                   |
|------------------------------------------|-----------------------------------------|
| Price differences, 164, 180              | Configuration, 108                      |
| Product cost collectors, 177             | Conversion, 170                         |
| Production client, 175                   | Costing 1, 59, 73                       |
| Production environment, 182              | Costing 2, 52, 58, 96, 109, 156, 238    |
| Production order data, 176               | Display, 170                            |
| Production startup, 170, 172, 175, 176,  | Drill-down, 49                          |
| 179, 182                                 | Field, 108                              |
| Production system, 162                   | Field selection group, 49               |
| Productive, 175                          | Mandatory field, 49                     |
| Profitability analysis, 181              | Material ledger, 170                    |
| Proportional price differences, 164      | Material status, 96                     |
| Purchase order data, 176                 | MRP 1, 135                              |
| Purchase order history, 170              | Periods, 228                            |
| Purchasing document, 173, 177            | Price control, 52                       |
| Quantity structure, 176                  | Price fields, 152                       |
| Reconcile with FI-GL, 174                | Profit center, 48                       |
| Resource usage, 178                      | Tax price, 153                          |
| Revaluate inventory, 164                 | Total stock, 156                        |
| Runtime, 171                             | Material movement, 179                  |
| Second local currency, 175               | Material number, 114, 224               |
| Single-/multilevel, 182                  | Material price                          |
| Small differences, 175                   | Change automatically, 56                |
| Standard price, 165                      | Change manually, 56                     |
| Stock accounts, 175                      | Material price analysis, 169            |
| Stock corrections, 175                   | Material requirements planning, 68, 134 |
| Stock values, 175                        | 138                                     |
| Table MLWERE, 173                        | Materials list, 120                     |
| Tables, 176                              | Materials Management period, 214        |
| Table statistics, 173, 177               | Material status, 96                     |
| Test environment, 182                    | Cross-plant, 96                         |
| Third local currency, 175                | Error message, 97                       |
| Transaction based, 182                   | Material cost estimate procedure, 97    |
| Transaction data, 172                    | Option C, 97                            |
| Transaction runtimes, 179                | Option D, 97                            |
| Transfer prices, 162                     | Plant-specific, 96, 97                  |
| Update is active, 165                    | Possible entries, 96                    |
| Update is not active, 165                | Product development, 97                 |
| Update statistics, 178                   | Production, 96                          |
| Valuation, 162, 164                      | Production order, 97                    |
| Valuation approach, 162                  | Purchase order, 97                      |
| Valuation area, 162, 182                 | Purchasing, 96                          |
| Valuation views, 170                     | Warning message, 97                     |
| Variances, 165, 180                      | Material stock account, 164, 169        |
| Material master, 48, 102, 108, 109, 134, | Material transactions, 167              |
| 169, 177                                 | Material type, 156, 177                 |
| Accounting 1, 53, 156, 171               | Material valuation, 57                  |
| Accounting 2, 152                        | Menu bar, 142, 144, 239                 |
| Assignment monitor, 49                   | Mixed cost estimate, 92, 93             |

| Costing version, 93                    | Material, 147                             |
|----------------------------------------|-------------------------------------------|
| Create, 92                             | Optional entry, 159                       |
| Inventory valuation, 92                | Physical inventory, 146                   |
| Mixed procurement costs, 92            | Quantity, 147                             |
| Mixing ratio, 93                       | Storage location, 147                     |
| Process category, 93                   | System implementation, 146                |
| Procurement alternative, 93            | Table T156X, 159                          |
| Production lines, 92                   | Test system, 146                          |
| Quantity structure type, 92            | Transaction code, 146                     |
| Vendors, 92                            | Transaction MB1C, 96, 146                 |
| Mixed costing, 92                      | Valuation class, 159                      |
| Mixed procurement costs, 92            | Moving average price, 52, 54, 56          |
| Mixing ratio, 93                       | MRP, 137                                  |
| MM period, 214                         | Multilevel price determination, 165, 166, |
| Allow postings to previous period, 215 | 168                                       |
| Batch job, 215                         | Multiple                                  |
| Close, 214                             | Currencies, 162                           |
| Company code, 214                      | Valuation approaches, 162                 |
| Correcting postings, 215               |                                           |
| Current, 215                           |                                           |
| Log, 215                               | N                                         |
| Next, 215                              | 11                                        |
| Open, 214                              | Net ID indicator, 139                     |
| Previous, 215                          | Net price, 63                             |
| Stocks, 214                            | Net revenue, 194                          |
| Valuation data, 214                    | Net value calculation, 190                |
| Modified product, 102                  | New product, 88, 100, 102                 |
| Movement type, 23, 146, 158            | Nonmoving Items, 150                      |
| 551, 561, 146                          | Nonstock item, 115                        |
| Account control field, 158             | No period-end processing, 166             |
| Account grouping, 159                  | ivo period end processing, roo            |
| Account modifier, 159                  |                                           |
| Additional account assignment, 159     | 0                                         |
| Allowed transactions, 147              | <u>O</u>                                  |
| Allow posting, 146                     | Object corriges 216                       |
| Assignments, 158                       | Object services, 216  Activate, 216       |
| Automatic account assignment, 159      | Create attachment, 217                    |
| Check account assignment, 159          |                                           |
| Checkbox, 147, 159                     | Credit management, 216<br>Customer, 216   |
| Cost center, 158                       |                                           |
| Default GL account, 158                | Delivery, 216                             |
| Disallow, 146                          | Equipment, 216                            |
| Error message, 147                     | Icon, 217                                 |
| Goods issue, 158                       | Inspection lot, 216                       |
| Goods movement, 158                    | Invoice, 216                              |
| Inventory adjustment, 147              | Material master, 216                      |
| Maintain, 159                          | Notification, 216                         |
| Manual entry, 158                      | Process order, 216                        |
| ivianian ciniy, 150                    | Production order, 216                     |

| Purchase order, 216                                 | Р                                         |
|-----------------------------------------------------|-------------------------------------------|
| Purchase requisition, 216                           |                                           |
| Purchasing info record, 216                         | Parallel currencies, 173, 175             |
| Reactivate, 216                                     | Partial assembly, 138                     |
| Sales order, 216                                    | PA transfer structure, 187, 189, 198, 199 |
| Vendor, 216                                         | Assignment line, 189, 193, 199            |
| Work center, 216                                    | Cost element, 189, 199                    |
| Open orders, 157                                    | Cost element group, 189                   |
| Operating concern, 200                              | Production variance category, 199         |
| Attributes, 187                                     | Source, 189, 193, 199                     |
| Currency, 187                                       | Value field, 189, 199                     |
| Operating rate, 32                                  | Value fields, 193                         |
| Operation details, 139                              | Percentage of completion, 131             |
| Operations, 120                                     | Period accounting, 200                    |
| Operation scrap, 138, 249                           | Period close activities, 176              |
| BOM item, 139                                       | Period-end                                |
| Net ID indicator, 139                               | Processing, 142, 144, 167, 228            |
| Operation, 138                                      | Processing time, 140                      |
| Operation details, 139                              | Transactions, 228                         |
| Plan, 139                                           | Periodic unit price, 164, 168             |
| Oracle database, 177                                | Phase, 120, 121                           |
| Order, 20                                           | Physical inventory, 146                   |
| Order settlement, 178, 179                          | Plan                                      |
| Profile, 187                                        | Assembly scrap, 136                       |
| Order summarization, 226                            | Component scrap, 137                      |
| Hierarchy, 226                                      | Cost, 28, 33 , 134, 136                   |
| Order type, 40, 118, 235                            | Quantity, 136                             |
| Category 05, 118                                    | Scrap, 136                                |
| Costing variant, 119                                | Plan cost splitting, 28                   |
| Default values, 118                                 | Planned order, 68, 125                    |
| Plant, 118                                          | Planning profile, 40                      |
| Preliminary costing, 119                            | Annual values checkbox, 40                |
|                                                     | Order type, 40                            |
| Simultaneous costing, 119<br>Valuation variant, 119 | Planning screen, 41                       |
|                                                     | Primary cost element group, 40            |
| Organizational structure, 16                        | Total values checkbox, 40                 |
| Origin group, 70, 80, 230                           | Planning screen, 28                       |
| Assign, 82                                          | Planning variance, 127, 251               |
| Create, 82                                          | Plan price calculation, 28, 31            |
| Output quantity, 138                                | Plant, 21, 23, 118                        |
| Overhead, 135                                       | Point of valuation, 197                   |
| Allocation, 72                                      | Position, 49                              |
| Calculation, 70, 71                                 | Possible entries                          |
| Costs, 70, 72                                       |                                           |
| Group, 73                                           | Account type, 211                         |
| Key, 73                                             | Activity type price, 85                   |
| Rate, 71, 73                                        | Actual activities updated, 165            |
| Overhead cost management, 201                       | Actual price indicator, 31                |
| Overhead costs, 46                                  | Item category, 101                        |

| Material cost estimate procedure, 97     | Unit, 251                          |
|------------------------------------------|------------------------------------|
| Material status, 96                      | Price accuracy, 58                 |
| Procurement type, 69                     | Price change, 57                   |
| Profitability segment, 199               | Company code, 56                   |
| Special procurement, 148                 | Document, 57                       |
| Transfer control, 89                     | Header text, 57                    |
| Valuation class, 80, 156                 | Plant, 56                          |
| Posting period                           | Reference number, 56               |
| Account range, 210                       | Price control, 52, 57              |
| Account type, 210                        | Price determination, 165, 182      |
| Company code, 210                        | Price difference account, 167, 169 |
| Interval 1, 211                          | Price differences, 164, 180        |
| Interval 2, 211                          | Price unit, 58, 59, 61             |
| Variant, 210                             | Adjust, 59                         |
| PPV, 53                                  | Maximum, 59                        |
| Cost element, 116                        | Rounding issues, 59                |
| Favorable, 117                           | Pricing procedure, 190             |
| Postings, 117                            | Maintain, 190                      |
| Unfavorable, 117                         | RVAA0, 190                         |
| Preliminary cost estimate, 123, 125, 127 | Primary                            |
| Preliminary periodic unit price, 167     | Cost element, 188                  |
| Preliminary valuation, 164               | Expenses, 188                      |
| Present year plan, 26                    | Process category, 93               |
| Price, 56                                | Processing type, 133               |
| Accuracy, 243, 251                       | Automatic, 133                     |
| Activity, 84, 85                         | By period, 133                     |
| Change, 57                               | Default, 133                       |
| Control, 57                              | Full settlement, 133               |
| Current valuation, 57                    | Process instructions, 121          |
| Effective, 63                            | Process order, 120, 234            |
| Effective without fixed costs, 63        | By-product, 121                    |
| External processing, 84                  | Catalyst, 121                      |
| Gross, 63                                | Circulating material, 121          |
| Invoice, 56                              | Co-product, 121                    |
| Market, 153                              | Intra material, 121                |
| Material, 84                             | Inventory, 121                     |
| Material master, 56                      | Itemization, 121                   |
| Moving average, 56                       | Joint process, 121                 |
| Net, 63                                  | Leading co-products, 121           |
| New, 57                                  | Master recipe, 120                 |
| New statistical, 57                      | Materials list, 120                |
| Process, 84                              | Negative quantity, 121             |
| Procured, 152                            | Operations, 120                    |
| Proposed, 155                            | Phase, 120                         |
| Purchase order, 56, 63                   | Primary product, 121               |
| Purchasing info record, 62               | Process instructions, 121          |
| Standard, 56                             | Remaining materials, 121           |
| Statistical, 57                          | Subordinate operation, 121         |
| Subcontracting, 84                       | Terminology, 120                   |

| Work center, 120                            | Settlement rule, 118, 133, 145           |
|---------------------------------------------|------------------------------------------|
| Procured items                              | Settlement type, 118, 133                |
| External, 59                                | Source document, 235                     |
| Internal, 59                                | Status, 145                              |
| Procurement alternative, 92, 93             | Time frame, 235                          |
| Procurement process, 167                    | Time frame icon, 235                     |
| Procurement type, 68, 69                    | Valid, 177                               |
| External, 69                                | Valuation base icon, 235                 |
| In-house production, 69                     | Valuation view icon, 235                 |
| Override, 69                                | Variance analysis, 235                   |
| Possible entries, 69                        | Variance calculation, 145                |
| Product, 186, 200                           | WIP at target, 128                       |
| Product cost collector, 118, 128, 133, 177, | WIP calculation, 145                     |
| 234                                         | Work in process, 119                     |
| Category 05, 118                            | Product development, 97                  |
| Change mode, 144                            | Product drilldown, 226                   |
| Close, 177                                  | Reports, 229                             |
| Company code currency, 235                  | Product groups, 70                       |
| Cost element detail, 235                    | Production                               |
| Cost element report, 235                    | In-house, 69                             |
| Create, 118, 133                            | Order, 59                                |
| Currency icon, 235                          | Quantity, 59                             |
| Data tab, 145                               | Production information, 69               |
| Default rule, 118                           | Production line, 92                      |
| Default values, 118                         | Production mode, 143                     |
| Deletion flag, 144, 177                     | Production order, 69, 88, 111, 120, 128, |
| Deletion indicator, 145                     | 132, 133, 156, 222, 234                  |
| Delivery values, 119                        | Bill of material, 120                    |
| Distribution rule, 119, 133                 | Costing variant, 119                     |
| Equivalence numbers, 119                    | Deletion flag, 140, 142, 156             |
| Group valuation, 235                        | Deletion indicator, 143, 145             |
| Header tab, 145                             | Distribution rule, 133                   |
| Legal valuation, 235                        | Goods issue, 111                         |
| List, 234                                   | Header, 120                              |
| Menu bar, 145                               | History, 177                             |
| Order category 05, 235                      | Incomplete, 128                          |
| Order type, 118, 235                        | Maintain, 142                            |
| Period-end processing, 144                  | Master data, 120                         |
| Production order, 128, 145                  | Material, 133                            |
| Production order type, 119                  | Number, 142                              |
| Production process, 145                     | Open, 156                                |
| Production version, 144, 145, 177           | Order type, 119, 235                     |
| Profit center valuation, 235                | Parallel currencies, 177                 |
| Redundant, 144                              | Preliminary cost estimate, 119           |
| Results analysis key, 119, 145              | Product cost collector, 119, 128         |
| Selection fields, 234                       | RA key, 119                              |
| Settlement, 119                             | Routing, 120                             |
| Settlement parameters, 145                  | Settlement profile, 133                  |
| Settlement profile, 145                     | Settlement type, 133                     |
|                                             |                                          |

| Status, 128                                 | FI posting, 192                      |
|---------------------------------------------|--------------------------------------|
| Valid receiver, 133                         | Flexibility, 186                     |
| WIP, 128                                    | Flows of actual data, 204            |
| Production overhead, 78                     | Frozen data, 202                     |
| Production phase, 103                       | GL account, 193                      |
| Production process, 134, 138                | Margin analysis, 186                 |
| Production resource, 78                     | Margin contribution, 200             |
| Cost, 78                                    | Market segment, 186, 187             |
| Cost components, 78                         | Operating concern, 200               |
| Cost estimate, 78                           | Operating concern currency, 187      |
| Enhancement, 78                             | Order and project settlement, 205    |
| Example program code, 78                    | Overhead cost management, 201        |
| Flat rate, 78                               | PA transfer structure, 187, 193, 205 |
| Operating resource, 78                      | Period-end, 192                      |
| Plant maintenance, 78                       | Plan data, 201                       |
| Tools, 78                                   | Production variance type, 187        |
| Production startup, 172                     | Profitability segment, 200           |
| Long runtimes, 177                          | Reconcile with FI, 186               |
| Oracle database, 177                        | Record type A, 187                   |
| Production variance, 60, 127, 128, 198,     | Record type F, 187                   |
| 252, 257                                    | Reporting, 194                       |
| Production version, 145                     | Report performance, 201              |
| Delete, 145                                 | Report selection parameters, 202     |
| Products                                    | Report warning message, 202          |
| Consume, 52                                 | Sales and distribution, 194          |
| Finshed, 52                                 | Sales division, 200                  |
| Produce, 52                                 | Sales order, 201                     |
| Purchased, 53                               | SD conditions, 205                   |
| Semifinished, 52                            | Segment level table, 201             |
| Profitability analysis, 123, 198, 200, 204, | Segment table, 201                   |
| 255                                         | Settlement structure, 187            |
| Account-based, 186, 200                     | Summarization levels, 202            |
| Actual data, 201                            | Summarized data, 202                 |
| Assessment, 205                             | Summary postings, 201                |
| Business transaction, 193                   | Table CE1XXXX, 201                   |
| Calculated value, 186                       | Tables, 200                          |
| Characteristic, 186, 200                    | Transaction currency, 187            |
| Characteristic value, 200                   | Transaction data, 201                |
| Configuration, 201                          | Value field, 191                     |
| Controlling area currency, 187              | Value field analysis, 191, 204       |
| CO-PA, 200                                  | Value field view, 204                |
| Cost data summarized, 201                   | Profitability Analysis, 188          |
| Cost element, 187                           | CO-PA, 188                           |
| Costing-based, 186, 200                     | Profitability segment, 200           |
| Customizing monitor, 204                    | Profit and loss account, 259         |
| Direct posting from FI, 193                 | Profit and loss statement, 186       |
| Dispatched goods, 192                       | Short-term, 186                      |
| Early profit forecast, 187                  | Profit center, 46, 48                |
| Financial accounting, 194                   | Activate integrated planning, 47     |

| Assets, 46                            | Archiving, 141                             |
|---------------------------------------|--------------------------------------------|
| Assignment, 48                        | Archiving object, 177                      |
| Automatic transfer, 47                | Data volume, 171                           |
| Corporate overhead, 46                | Default G/L account, 115                   |
| Cost center, 48                       | Deletion flag, 140, 156                    |
| Delete plan data, 47                  | Deletion indicator, 141                    |
| Dummy, 48                             | Delivered quantity, 141                    |
| Expenses, 46                          | History, 177                               |
| Facility, 46                          | History data, 171                          |
| Field name, 49                        | History records, 173                       |
| Financial documents, 48               | Incorrect price, 56                        |
| Generate revenue, 48                  | Item, 115                                  |
| Inventory movement, 48                | Last, 63                                   |
| Line item, 47                         | Line item quantiy, 141                     |
| Manager, 46, 188                      | Line items, 141                            |
| Mandatory, 49                         | Lowest price, 154                          |
| Material master, 48                   | Manually change, 115                       |
| Not assigned, 48                      | Mass maintenance, 141, 143                 |
| Not mandatory, 49                     | Material group, 115                        |
| Online transfer, 46, 47               | Nonstock item, 115                         |
| Optional, 49                          | Number, 141                                |
| Overhead costs, 46                    | Open, 156                                  |
| Plan integration, 46                  | Price, 56, 63                              |
| Plan line item, 46                    | Transfer, 177                              |
| Plan revenue, 46                      | Translate history, 177                     |
| Required, 49                          | Update info record, 67                     |
| Responsibility point of view, 48      | Valuations, 172                            |
| Responsible manager, 48               | Purchase price, 53                         |
| Separate ledger, 48                   | Difference, 53                             |
| Version, 46                           | Purchase requisition, 69, 148              |
| Warning message, 48                   | Purchasing                                 |
| Profit center accounting, 48, 188     | Cost center, 116                           |
| Parallel postings, 188                | Data, 62                                   |
| Profit center valuation, 235          | Department, 116                            |
| Profit margin, 190                    | Department performance, 116                |
| Proportional price differences, 169   | Purchasing document, 66, 173               |
| Proposed price, 155                   | Long standing, 66                          |
| Purchase                              | Scheduling agreement, 66                   |
| Price variance, 59                    | Scope of list, 66                          |
| Quantity, 58, 59                      | Type LP, 66                                |
| Purchased materials, 53, 58, 80, 116  | Purchasing info record, 60, 64, 66, 69, 87 |
| Accountability, 53                    | 116, 154                                   |
| Valuation class, 80                   | Condition button, 64                       |
| Purchased quantities, 60              | Condition type, 64, 82                     |
| Purchase order, 56, 67, 114, 156, 177 | Cost estimate, 62, 66                      |
| Account assignment category, 114      | Costing lot size, 64, 65                   |
| Account maintenance, 177              | Create automatically, 66                   |
| Additional currencies, 177            | Delivery charges, 63                       |
| Archive data, 177                     | Delivery costs button, 63                  |

| Discount, 63                       | Management, 222                               |
|------------------------------------|-----------------------------------------------|
| Display, 64, 82                    | Performance, 201                              |
| Freight price, 83                  | product drilldown, 252                        |
| Gross price, 83                    | Summarized, 224                               |
| Material price, 62                 | Summarized analysis, 222                      |
| Menu bar, 63                       | Reporting                                     |
| Plant nonspecific, 66              | Cost center, 116                              |
| Plant specific, 66                 | Standard, 116                                 |
| Price, 62, 81                      | Reporting purposes only, 20                   |
| Price discount, 64                 | Requirements class, 122, 124                  |
| Purchase order, 63                 | Account assignment category, 123              |
| Purchase price, 64                 | Assembly type, 124                            |
| Purchase quantity, 64              | Customer exit, 125                            |
| Purchasing data, 62                | First goods receipt, 125                      |
| Purchasing organization, 64        | Requirements type, 122                        |
| Quantity discount, 63              | Results analysis, 123                         |
| Quote, 63                          | Valuation, 123, 125                           |
| Scale, 64                          | Requirements type, 122                        |
| Scheduling agreement, 63, 66       | Reservation list, 157                         |
| Search strategy, 62                | Resource, 101, 120                            |
| Substrategy sequence, 62           | Resource usage, 178                           |
| Surcharge, 63                      | Results analysis, 123                         |
| Valuation variant, 62, 67          | Basic settings, 130                           |
| valuation variant, 02, 07          | Calculation, 131                              |
|                                    | Cancel reserves, 131                          |
| 0                                  | Cancel WIP, 131                               |
| <u>Q</u>                           | Key, 130                                      |
| Quality standards 124 129          | Margin analysis, 131                          |
| Quality standards, 134, 138        | Methods, 130                                  |
| Quantity structure type, 92        | Percentage of completion, 131                 |
| Quotation, 63                      | Predefined methods, 131                       |
| Quotation price, 81                | Revenue-based method, 131                     |
|                                    | Valuation method 01, 131                      |
|                                    | Version, 130                                  |
| R                                  | Results anlaysis                              |
| D 1 DD 4 14 05                     |                                               |
| Read PP master data, 85            | Actual revenue, 131                           |
| Real posting, 20                   | Business requirements, 131<br>Plan costs, 131 |
| Rebate, 63                         | Plan revenue, 131                             |
| Recognition of loss principle, 153 | System status, 131                            |
| Reconciliation, 174                | Revaluation, 30                               |
| Company code, 175                  | Activity type setting, 30                     |
| MM and FI-GL, 174                  | Manufacturing order, 31                       |
| Value differences, 174             | Own business transaction, 30                  |
| Record type, 197                   |                                               |
| Reduce revenue, 192                | Product cost collector, 31                    |
| Remaining materials, 121           | Revaluation indicator, 31                     |
| Report                             | Version configuration, 30                     |
| Detailed, 222, 224                 | Revalue inventory, 169                        |
| Line item 222 225                  | Revenue, 123, 124, 130, 194, 196, 200         |

| Reduce, 192                           | Sales order costing, 122     |
|---------------------------------------|------------------------------|
| Postings, 123                         | Sales order stock, 124       |
| Rework, 134                           | First goods receipt, 123     |
| Routing, 87, 103, 120, 129, 138       | Not valuated, 123            |
| Operations, 140                       | Standard price, 123, 124     |
|                                       | Valuated, 123, 124           |
|                                       | Sales price calculation, 191 |
| S                                     | Scale, 64                    |
|                                       | Scenario planning, 61        |
| Safety stock, 151                     | Scenario testing, 87         |
| Sales                                 | Scheduling agreement, 63, 66 |
| Actual volume, 186                    | List, 66                     |
| Customer warehouse, 192               | Purchasing document, 66      |
| Deductions, 187, 188, 194, 196        | Scrap, 134, 137              |
| Dispatched goods, 192                 | Actual, 135                  |
| Division, 200                         | Assembly, 135, 136, 139      |
| Figures, 192                          | BOM item, 137                |
| Management, 186                       | Column, 137                  |
| Manager, 188                          | Component, 135, 137, 138     |
| Manually adjust, 192                  | Confirmed, 134               |
| Planned volume, 186                   | Cost estimate, 135, 137      |
| Volume, 187                           | Costs, 136                   |
| Sales and distribution, 125, 188, 190 | Field, 139                   |
| Condition types, 188                  | Historical, 139              |
| Sales contract, 217                   | Input, 137, 244              |
| Sales order, 122, 130, 189, 216, 201  | Master data, 136             |
| Attachment list, 217                  | Movement type, 108           |
| Controlling, 123                      | Operation, 138, 139          |
| Cost estimate, 123, 125               | Output, 138, 243, 249        |
| Costing, 125                          | Plan, 135                    |
| Costing checkbox, 123, 124            | Quantity, 134, 135, 137, 139 |
| Cost object, 131                      | Rework, 134                  |
| Create attachment, 217                | Statistics, 135, 137, 139    |
| High value, 131                       | Stock, 108                   |
| Individual basis, 122                 | Transaction, 108             |
| Line item, 122, 125, 130              | Value, 134                   |
| Line item cost estimate, 124          | Variance, 135                |
| Margin analysis, 131                  | Search strategy, 62          |
| Not valuated, 123                     | Second local currency, 175   |
| Object services, 216                  | Segment level table, 201     |
| Procurement tab, 122                  | Segment table, 201           |
| Requirements type, 122                | Selection list, 235          |
| Sales contract, 217                   | Settlement, 132, 189, 255    |
| Settlement, 123                       | Cost center, 133             |
| Special requirements, 122             | Distribution rule, 132, 133  |
| System status, 131                    | Internal order, 133          |
| Valuated stock, 123                   | Material, 132                |
| With controlling, 122                 | Not allowed, 133             |
| Without controlling, 122              | Not relevant, 127            |

| Optional, 132, 199                         | Change, 18                              |
|--------------------------------------------|-----------------------------------------|
| Period, 133                                | Company structure, 18                   |
| Previous periods, 133                      | Cost center group, 19                   |
| Problems, 132                              | Error message, 18                       |
| Procedure, 132                             | Lower level group, 19                   |
| Processing type, 133                       | Proposed hierarchy, 18                  |
| Profile, 132                               | Reassign cost centers, 19               |
| Receiver, 133                              | Swap, 18                                |
| Required, 132, 199                         | Standard price, 52, 56, 58, 70, 94, 116 |
| Rule, 132                                  | 165                                     |
| Transaction, 132                           | Existing, 88                            |
| Туре, 133                                  | New, 88, 152                            |
| Valid receiver, 133                        | Release, 152                            |
| Settlement profile, 132, 198               | Unit, 58                                |
| General ledger accounts, 132               | Statistical condition, 190              |
| Settlement structure, 187                  | Checkbox, 190                           |
| Setup time, 59, 60                         | General ledger account, 190             |
| Shelf-life expiration date, 150            | Gross profit, 191                       |
| Sign logic, 194                            | Map to value fields, 190                |
| Single-level price determination, 166, 168 | Net value calculation, 190              |
| SLED, 150                                  | Pricing procedure, 190                  |
| Slow-moving items, 150                     | Sales and distribution, 190             |
| Report, 150                                | Standard price, 190                     |
| Source, 193                                | Subtotaling, 190                        |
| Source documents, 223, 224, 235            | Value, 190                              |
| Largest variance, 224                      | Value field, 190                        |
| Special batch inventories, 119             | VPRS, 190                               |
| Special procurement, 148                   | Statistical posting, 20                 |
| Possible entries, 148                      | Statistical price, 57                   |
| Special procurement type, 69               | New, 57                                 |
| Transfer control, 77                       | Status bar, 143                         |
| Splitting rules, 34                        | Stock accounts, 175                     |
| Splitting structure, 29                    | Stock quantity, 156                     |
| Assignments, 29                            | Stock values, 175                       |
| Cost center, 29                            | Storage location, 157                   |
| Cost element, 29                           | Strategy sequence, 75                   |
| Splitting method, 29                       | Planned price 1, 75                     |
| Splitting rule, 29                         | Purchasing info record price, 75        |
| Statistical key figure, 29                 | Subcontract, 84, 148                    |
| Standard cost estimate, 90, 103, 127, 135  | Components, 149                         |
| Create, 90                                 | Goods receipt, 149                      |
| Current, 57, 89, 104                       | Inventory, 148                          |
| Delete, 57                                 | Item category, 149                      |
| Future, 89, 104                            | Monitor stocks, 149                     |
| Mark, 90, 104                              | Purchase order, 149                     |
| Previous, 89, 104                          | Purchasing info record, 148             |
| Release, 56, 90, 104                       | Purchasing information, 149             |
| Standard hierarchy, 16, 18                 | Stock status, 149                       |
| Alternate hierarchy, 18                    | Summarization hierarchy, 226            |

| Data collection 227          | Aggian 72                                       |
|------------------------------|-------------------------------------------------|
| Data collection, 227         | Assign, 73                                      |
| Data scope, 226              | Complexity, 72                                  |
| Define your own, 227         | Cost center/activity type, 73                   |
| Fields, 227                  | Costing sheet, 73                               |
| Higher level nodes, 226      | Environment, 72                                 |
| Levels, 226                  | Flexible alternative, 72                        |
| Lowest level nodes, 226      | Formulas, 72                                    |
| Maintain, 226                | Function, 73                                    |
| Manufacturing costs, 226     | Material master, 73                             |
| Manufacturing orders, 226    | Object, 73                                      |
| Order type, 226              | Overhead key, 73                                |
| Pyramid structure, 226       | Plan activation, 73                             |
| Time frame, 227              | Plan quantity, 73                               |
| Summarization level, 202     | Table fields, 72                                |
| Characteristics, 203         | Туре, 73                                        |
| Create own, 203              | Valuation variant, 73                           |
| Detailed line item data, 202 | Volume, 72                                      |
| Original detailed data, 202  | Third local currency, 175                       |
| Pre-summarized data, 202     | Total variance, 126, 257                        |
| Proposed, 203                | Transaction, 111                                |
| Suggested, 203               | Configuration, 110                              |
| Suitable, 202                | GBB, 111                                        |
| User behavior, 203           | MM17, 231                                       |
| Summarized analysis, 224     | OBYC, 110                                       |
| Summarized data, 202         | OBYC authorization, 110                         |
| Suppress cost center, 23     | OBYC customizing, 110                           |
| Surcharge, 63                | OBYC GL accounts, 110                           |
| System implementation, 146   | SE16, 236                                       |
| System upgrade, 74           | SE16N, 110, 236                                 |
| System upgrade, 74           |                                                 |
|                              | Transaction currency, 187 Transaction data, 172 |
| -                            |                                                 |
| <u>T</u>                     | Transaction runtimes, 179                       |
| m 1.1                        | Transfer control, 77, 88                        |
| Table                        | Button, 88                                      |
| Contents, 239                | Cross plant, 89                                 |
| Data, 239                    | Period-based transfer, 89                       |
| Name, 239                    | Possible entries, 89                            |
| Table statistics, 173, 177   | Single plant, 89                                |
| Status, 179                  | Transfer price, 196                             |
| Target cost, 33, 34          |                                                 |
| Version 0, 126, 256          |                                                 |
| Version 1, 127               | U                                               |
| Version 2, 127               |                                                 |
| Target version, 34           | Under/over absorption, 257                      |
| Tax condition, 63            | Unfavorable variance, 59                        |
| Tax price field, 152         | Unit                                            |
| Teardown time, 60            | Cost, 59                                        |
| Template, 72                 | Price, 58                                       |
| Active, 73                   | Unit cost estimate, 103, 125                    |
|                              |                                                 |

| Unrestricted stock, 157                                                                                                    | Planned sales volume, 186                                                                                                    |
|----------------------------------------------------------------------------------------------------|----------------------------------------------------------------------------------------------------|
| Update automatic postings, 112                                                                                                    | Point of valuation, 197                                                                                                    |
| Update statistics, 178                                                                                                    | Record type, 197                                                                                                    |
| Upgrades, 178                                                                                                    | Released standard cost estimate, 196                                                                                                    |
| User exits, 76                                                                                                    | Revenue, 196                                                                                                    |
| ABAP program, 77                                                                                                    | Value field, 186, 196                                                                                                    |
| Bulk materials, 78                                                                                                    | Valuation area, 22, 112                                                                                                    |
| Components, 77                                                                                                    | Assign to company code, 112                                                                                                    |
| Configure, 76                                                                                                    | Valuation class, 80, 108, 109, 111, 115,                                                                                                    |
| Cost estimate, 76                                                                                                    | 156, 159, 238                                                                                                    |
| Costing production resources, 76                                                                                                    | Button, 109                                                                                                    |
| Costing reports, 76, 78                                                                                                    | Change, 157                                                                                                    |
| Cross-company code costing, 76                                                                                                    | Default, 108                                                                                                    |
| Function module, 78                                                                                                    | Material type, 156                                                                                                    |
| Includes, 76                                                                                                    | Possible entries, 156                                                                                                    |
| Material valuation, 78                                                                                                    | Single, 109                                                                                                    |
| Production resource, 78                                                                                                    | Wrong, 109                                                                                                    |
| Tools, 78                                                                                                    | Valuation data, 52                                                                                                    |
| Valuation price, 78                                                                                                    | Valuation grouping code, 112                                                                                                    |
| Valuation strategy U, 76                                                                                                    | Assign plant, 113                                                                                                    |
| User parameters                                                                                                    | Freely definable alphanumeric, 113                                                                                                    |
| SD_SWU_ACTIVE, 216                                                                                                    | Group of plants, 113                                                                                                    |
| User profile, 216                                                                                                    | Message, 113                                                                                                    |
| Parameter ID, 216                                                                                                    | Missing, 113                                                                                                    |
|                                                                                                    | Not defined, 112                                                                                                    |
|                                                                                                    |                                                                                                    |
|                                                                                                    | Prevent message, 113                                                                                                    |
| V                                                                                                    | Valuation modifier, 113                                                                                                    |
| V                                                                                                    | Valuation modifier, 113 Valuation modifier, 113                                                                                                    |
| Validated environment, 108                                                                                                    | Valuation modifier, 113 Valuation modifier, 113 Valuation price, 77                                                                                                    |
| Validated environment, 108<br>Valuated                                                                                                    | Valuation modifier, 113 Valuation modifier, 113 Valuation price, 77 Valuation strategy, 77                                                                                                    |
| Validated environment, 108 Valuated Sales order inventory, 123                                                                                                    | Valuation modifier, 113 Valuation modifier, 113 Valuation price, 77 Valuation strategy, 77 Standard, 78                                                                                                    |
| Validated environment, 108 Valuated Sales order inventory, 123 Special stocks, 123                                                                                                    | Valuation modifier, 113 Valuation modifier, 113 Valuation price, 77 Valuation strategy, 77 Standard, 78 U, 78                                                                                                    |
| Validated environment, 108 Valuated Sales order inventory, 123 Special stocks, 123 Valuation, 186, 196                                                                                                    | Valuation modifier, 113 Valuation modifier, 113 Valuation price, 77 Valuation strategy, 77 Standard, 78 U, 78 Valuation variant, 78                                                                                                    |
| Validated environment, 108 Valuated Sales order inventory, 123 Special stocks, 123 Valuation, 186, 196 Actual sales volume, 186                                                                                                    | Valuation modifier, 113 Valuation modifier, 113 Valuation price, 77 Valuation strategy, 77 Standard, 78 U, 78 Valuation variant, 78 Valuation type, 119                                                                                                    |
| Validated environment, 108 Valuated Sales order inventory, 123 Special stocks, 123 Valuation, 186, 196 Actual sales volume, 186 Billing, 186                                                                                                    | Valuation modifier, 113 Valuation modifier, 113 Valuation price, 77 Valuation strategy, 77 Standard, 78 U, 78 Valuation variant, 78 Valuation type, 119 Valuation variant, 62, 67, 73, 81, 84, 86,                                                                                                    |
| Validated environment, 108 Valuated Sales order inventory, 123 Special stocks, 123 Valuation, 186, 196 Actual sales volume, 186 Billing, 186 Calculated value, 186                                                                                                    | Valuation modifier, 113 Valuation modifier, 113 Valuation price, 77 Valuation strategy, 77 Standard, 78 U, 78 Valuation variant, 78 Valuation type, 119 Valuation variant, 62, 67, 73, 81, 84, 86, 91, 258                                                                                                    |
| Validated environment, 108 Valuated Sales order inventory, 123 Special stocks, 123 Valuation, 186, 196 Actual sales volume, 186 Billing, 186 Calculated value, 186 Characteristic, 197                                                                                                    | Valuation modifier, 113 Valuation modifier, 113 Valuation price, 77 Valuation strategy, 77 Standard, 78 U, 78 Valuation variant, 78 Valuation type, 119 Valuation variant, 62, 67, 73, 81, 84, 86, 91, 258 Permitted, 91                                                                                                    |
| Validated environment, 108 Valuated Sales order inventory, 123 Special stocks, 123 Valuation, 186, 196 Actual sales volume, 186 Billing, 186 Calculated value, 186 Characteristic, 197 Cost component, 186, 196, 197                                                                                                    | Valuation modifier, 113 Valuation modifier, 113 Valuation price, 77 Valuation strategy, 77 Standard, 78 U, 78 Valuation variant, 78 Valuation type, 119 Valuation variant, 62, 67, 73, 81, 84, 86, 91, 258 Permitted, 91 Price, 84                                                                                                    |
| Validated environment, 108 Valuated Sales order inventory, 123 Special stocks, 123 Valuation, 186, 196 Actual sales volume, 186 Billing, 186 Calculated value, 186 Characteristic, 197 Cost component, 186, 196, 197 Cost estimate, 196                                                                                                    | Valuation modifier, 113 Valuation modifier, 113 Valuation price, 77 Valuation strategy, 77 Standard, 78 U, 78 Valuation variant, 78 Valuation type, 119 Valuation variant, 62, 67, 73, 81, 84, 86, 91, 258 Permitted, 91 Price, 84 Search strategy, 85                                                                                                    |
| Validated environment, 108 Valuated Sales order inventory, 123 Special stocks, 123 Valuation, 186, 196 Actual sales volume, 186 Billing, 186 Calculated value, 186 Characteristic, 197 Cost component, 186, 196, 197 Cost estimate, 196 Costing key, 196                                                                                                    | Valuation modifier, 113 Valuation modifier, 113 Valuation price, 77 Valuation strategy, 77 Standard, 78 U, 78 Valuation variant, 78 Valuation type, 119 Valuation variant, 62, 67, 73, 81, 84, 86, 91, 258 Permitted, 91 Price, 84 Search strategy, 85 Strategy sequence, 81                                                                                                    |
| Validated environment, 108 Valuated Sales order inventory, 123 Special stocks, 123 Valuation, 186, 196 Actual sales volume, 186 Billing, 186 Calculated value, 186 Characteristic, 197 Cost component, 186, 196, 197 Cost estimate, 196 Costing key, 196 Costing sheet, 197                                                                                                    | Valuation modifier, 113 Valuation modifier, 113 Valuation price, 77 Valuation strategy, 77 Standard, 78 U, 78 Valuation variant, 78 Valuation type, 119 Valuation variant, 62, 67, 73, 81, 84, 86, 91, 258 Permitted, 91 Price, 84 Search strategy, 85 Strategy sequence, 81 Substrategy sequence, 81                                                                                                    |
| Validated environment, 108 Valuated Sales order inventory, 123 Special stocks, 123 Valuation, 186, 196 Actual sales volume, 186 Billing, 186 Calculated value, 186 Characteristic, 197 Cost component, 186, 196, 197 Cost estimate, 196 Costing key, 196 Costing sheet, 197 Costing variant, 196                                                                                        | Valuation modifier, 113 Valuation modifier, 113 Valuation price, 77 Valuation strategy, 77 Standard, 78 U, 78 Valuation variant, 78 Valuation type, 119 Valuation variant, 62, 67, 73, 81, 84, 86, 91, 258 Permitted, 91 Price, 84 Search strategy, 85 Strategy sequence, 81 Substrategy sequence, 81 System supplied, 85                                                                                                    |
| Validated environment, 108 Valuated Sales order inventory, 123 Special stocks, 123 Valuation, 186, 196 Actual sales volume, 186 Billing, 186 Calculated value, 186 Characteristic, 197 Cost component, 186, 196, 197 Cost estimate, 196 Costing key, 196 Costing sheet, 197 Cost of sales, 196                                                                                          | Valuation modifier, 113 Valuation modifier, 113 Valuation price, 77 Valuation strategy, 77 Standard, 78 U, 78 Valuation variant, 78 Valuation type, 119 Valuation variant, 62, 67, 73, 81, 84, 86, 91, 258 Permitted, 91 Price, 84 Search strategy, 85 Strategy sequence, 81 Substrategy sequence, 81 System supplied, 85 WIP and scrap, 128                                                                                         |
| Validated environment, 108 Valuated Sales order inventory, 123 Special stocks, 123 Valuation, 186, 196 Actual sales volume, 186 Billing, 186 Calculated value, 186 Characteristic, 197 Cost component, 186, 196, 197 Cost estimate, 196 Costing key, 196 Costing sheet, 197 Cost of sales, 196 Direct posting, 196                                                                      | Valuation modifier, 113 Valuation modifier, 113 Valuation price, 77 Valuation strategy, 77 Standard, 78 U, 78 Valuation variant, 78 Valuation type, 119 Valuation variant, 62, 67, 73, 81, 84, 86, 91, 258 Permitted, 91 Price, 84 Search strategy, 85 Strategy sequence, 81 Substrategy sequence, 81 System supplied, 85 WIP and scrap, 128 Valuation modifier, 113                                                                 |
| Validated environment, 108 Valuated Sales order inventory, 123 Special stocks, 123 Valuation, 186, 196 Actual sales volume, 186 Billing, 186 Calculated value, 186 Characteristic, 197 Cost component, 186, 196, 197 Cost estimate, 196 Costing key, 196 Costing sheet, 197 Cost of sales, 196 Direct posting, 196 Goods issue, 196                                                     | Valuation modifier, 113 Valuation modifier, 113 Valuation modifier, 113 Valuation price, 77 Valuation strategy, 77 Standard, 78 U, 78 Valuation variant, 78 Valuation type, 119 Valuation variant, 62, 67, 73, 81, 84, 86, 91, 258 Permitted, 91 Price, 84 Search strategy, 85 Strategy sequence, 81 Substrategy sequence, 81 System supplied, 85 WIP and scrap, 128 Valuation views, 170 Value field, 188, 194, 196, 204, 205       |
| Validated environment, 108 Valuated Sales order inventory, 123 Special stocks, 123 Valuation, 186, 196 Actual sales volume, 186 Billing, 186 Calculated value, 186 Characteristic, 197 Cost component, 186, 196, 197 Cost estimate, 196 Costing key, 196 Costing sheet, 197 Cost of sales, 196 Direct posting, 196 Goods issue, 196 Incoming sales order, 186, 197                      | Valuation modifier, 113 Valuation modifier, 113 Valuation price, 77 Valuation strategy, 77 Standard, 78 U, 78 Valuation variant, 78 Valuation type, 119 Valuation variant, 62, 67, 73, 81, 84, 86, 91, 258 Permitted, 91 Price, 84 Search strategy, 85 Strategy sequence, 81 Substrategy sequence, 81 System supplied, 85 WIP and scrap, 128 Valuation views, 170 Value field, 188, 194, 196, 204, 205 Analysis, 204                 |
| Validated environment, 108 Valuated Sales order inventory, 123 Special stocks, 123 Valuation, 186, 196 Actual sales volume, 186 Billing, 186 Calculated value, 186 Characteristic, 197 Cost component, 186, 196, 197 Cost estimate, 196 Costing key, 196 Costing sheet, 197 Cost of sales, 196 Direct posting, 196 Goods issue, 196 Incoming sales order, 186, 197 Margin analysis, 186 | Valuation modifier, 113 Valuation modifier, 113 Valuation price, 77 Valuation strategy, 77 Standard, 78 U, 78 Valuation variant, 78 Valuation type, 119 Valuation variant, 62, 67, 73, 81, 84, 86, 91, 258 Permitted, 91 Price, 84 Search strategy, 85 Strategy sequence, 81 Substrategy sequence, 81 System supplied, 85 WIP and scrap, 128 Valuation views, 170 Value field, 188, 194, 196, 204, 205 Analysis, 204 GL account, 193 |
| Validated environment, 108 Valuated Sales order inventory, 123 Special stocks, 123 Valuation, 186, 196 Actual sales volume, 186 Billing, 186 Calculated value, 186 Characteristic, 197 Cost component, 186, 196, 197 Cost estimate, 196 Costing key, 196 Costing sheet, 197 Cost of sales, 196 Direct posting, 196 Goods issue, 196 Incoming sales order, 186, 197                      | Valuation modifier, 113 Valuation modifier, 113 Valuation price, 77 Valuation strategy, 77 Standard, 78 U, 78 Valuation variant, 78 Valuation type, 119 Valuation variant, 62, 67, 73, 81, 84, 86, 91, 258 Permitted, 91 Price, 84 Search strategy, 85 Strategy sequence, 81 Substrategy sequence, 81 System supplied, 85 WIP and scrap, 128 Valuation views, 170 Value field, 188, 194, 196, 204, 205 Analysis, 204                 |

View, 204 Version, 46 Value field analysis, 191 Version configuration, 31 Variable costs, 33 Volume, 72 Variance, 180 Analysis, 224, 228 Calculation, 224, 228, 259 W Categories, 229 Fixed cost, 37 WBS element, 125 Input price, 36 Wildcard character, 240 Input quantity, 36 Asterisk symbol, 240 Large, 224 Boolean logic operator, 241 Lock, 228 Escape character, 241 Lot size, 59, 60 Hash symbol, 241 Output price, 37 Plus symbol, 241 Output quantity, 37 Work in process, 123, 128, 130, 259 Output screen, 224 Actual, 128 Planned, 88 At actual, 128 Planning, 127, 251 At target, 128 Previous periods, 228 Cancel, 128 Production, 127, 252, 257 Cost estimate, 128 Purchase price, 59 Preliminary cost estimate, 129 Remaining, 37 Product cost collector, 128 Remaining input, 36 Reconcile CO and FI, 128 Resource usage, 36 Standard cost estimate, 129 Total, 126 Target, 128 Unfavorable, 59 Valuation, 129 Variance analysis, 34, 123, 224, 235 Valuation strategies, 129 Variance calculation, 35, 87, 228 Valuation variant, 128 Vendor, 92 Variance analysis, 128 Vendor quotation, 60, 69, 116 Vendor quote, 64, 81